# II.4-RES-J JOINT RESERVOIR REGULATION OPERATION METHODS DESCRIPTIONS

# Bookmarks

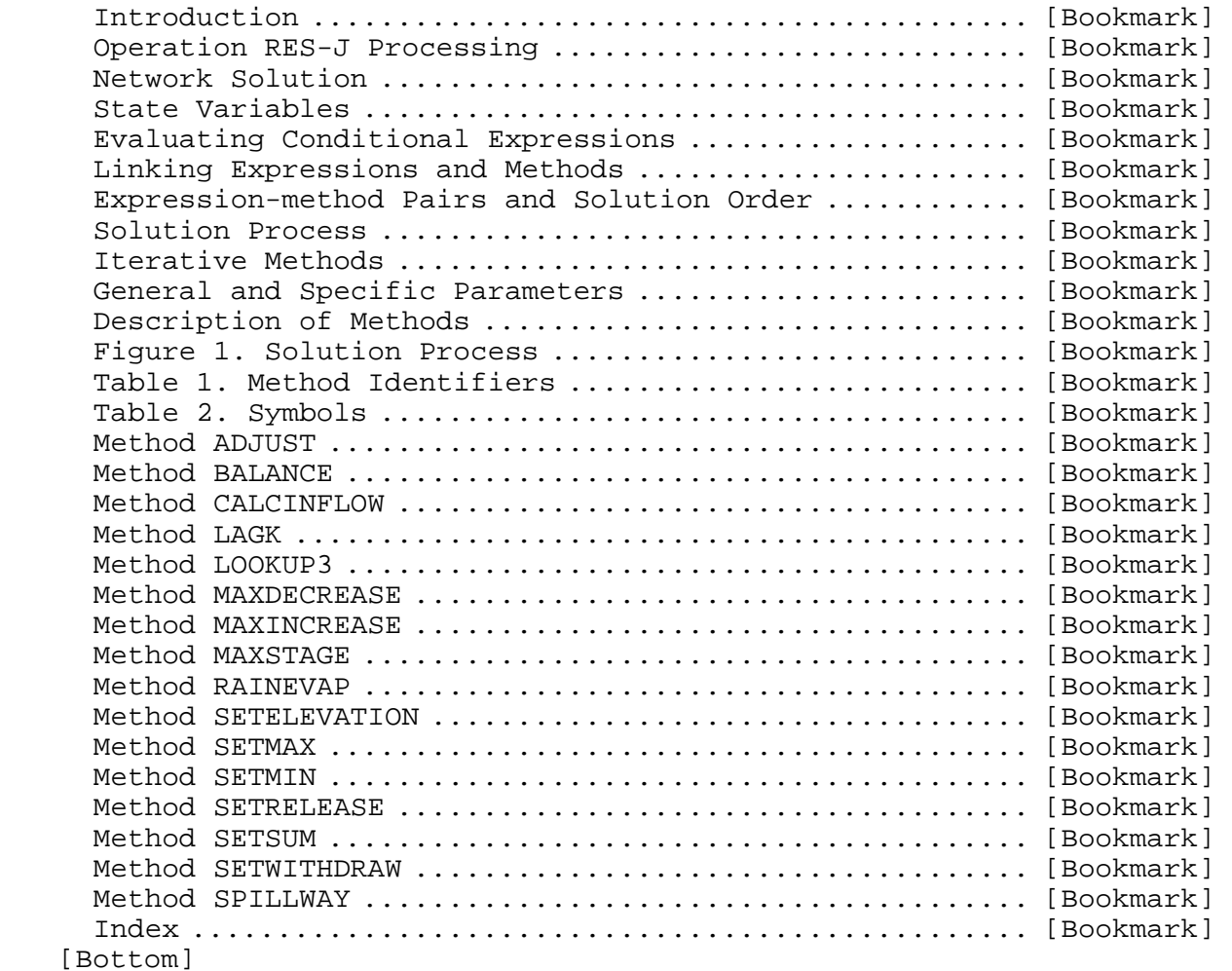

# Contents

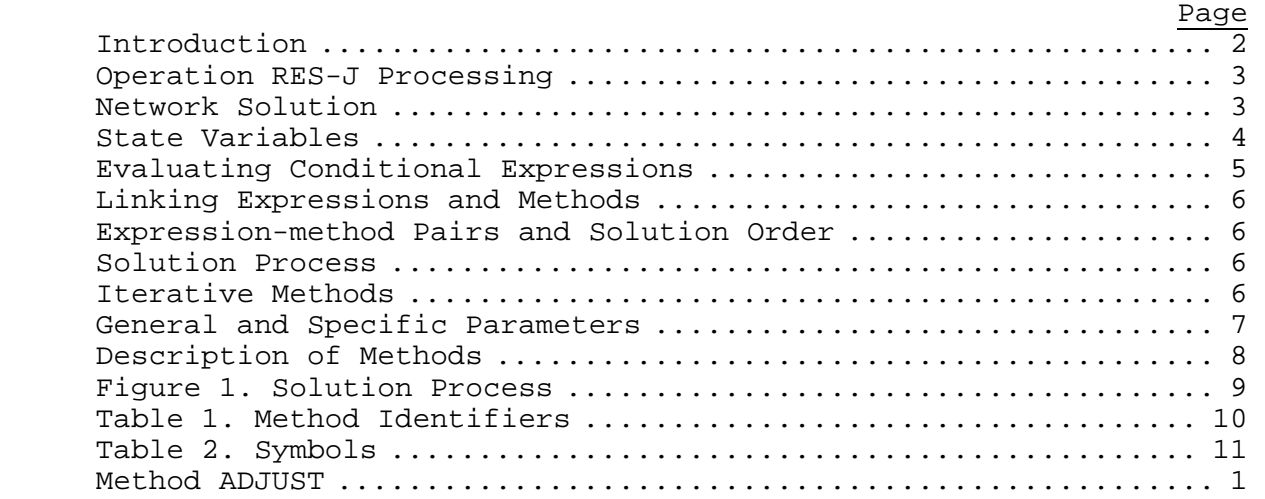

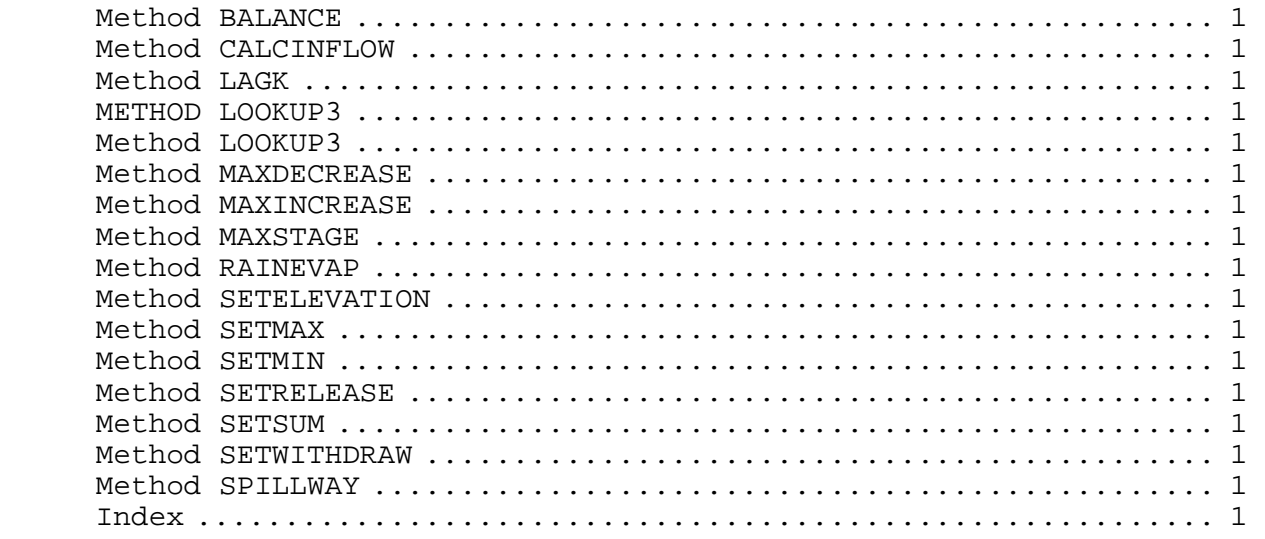

#### Introduction

The Joint Reservoir Regulation Operation (RES-J) models either a single reservoir or a system of reservoirs.

It uses topological information to describe the network to be modeled. Networks may consist of reservoirs, reaches and nodes. Operation RES-J solves the network from upstream to downstream one time step at a time. Local flows to reaches and reservoirs should be generated before Operation RES-J so that they are available as network inputs.

The input to Operation RES-J consists of time series definition information, topologic information, parametric information(including RES-J methods) and rules that form the basis of a command language. The time series section establishes which time series are input to Operation RES-J and which ones will be output from Operation RES-J. The time series section also defines aliases that are used to reference time series from the RES-J components and methods. The topology section defines the connectivity of the network components. The parametric section includes parameters for network components. For example, pool elevation/storage relationships are needed for reservoirs. The parametric section also includes information for RES-J methods. Methods are used to provide modeling functionality to each of the components. Methods are internal RES-J Operations assigned to and acting upon network components, causing them to act in certain ways during simulation. Methods are analogous to the schemes/utilities that are used in the RES-SNGL Operation. They are referred to as methods to emphasize the fact that their functionality may not be the same as comparable schemes in RES-SNGL.

There are 6 categories of methods:

- 1. Loss methods are used to estimate changes to reservoir storage from rain and evaporation.
- 

input time series and a previously calculated loss method.

- 3. Withdrawal methods estimate discharges that are not return flow. Node diversion methods fall into this category also.
- 4. Release methods estimate reservoir discharge to the downstream component.
- 5. Spillway methods calculate a pseudo-implicit solution to determine any uncontrolled spill within a timestep.
- 6. Adjust methods adjust system states based on observations.

Complete descriptions of the RES-J methods are included later in this chapter.

A command language is used to control the execution of methods based on states of the reservoir system. The command language is in the form of rules that use a clause-action syntax. When the clause portion of a rule evaluates to TRUE, the immediate set of actions is executed. The clause consists of a conditional expression that evaluates a system state, such as a reservoir inflow, outflow or pool elevation. The action consists of RES-J methods that will be executed.

[Next] [Previous] [Bookmarks] [Top]

## Operation RES-J Processing

Operation RES-J processing occurs in two distinct steps. The first step allocates memory for and populates a topology tree based on the parametric information stored in a RES-J control file; the second step solves the system for each time step. At its most basic level, the topology tree has a link for each network component described in the control file and pointers to the upstream and downstream components. During the parsing of the control file, conditional expressions and RES-J methods are dynamically attached to the component with which they are associated. After parsing, each topology item contains all the information needed to solve itself.

[Next] [Previous] [Bookmarks] [Top]

## Network Solution

The process to solve the network that is described in the control file is straightforward. For each time step of the execution period, RES-J performs the following steps for each component in the topology tree moving from upstream to downstream:

- 1. Move through the internal list of methods assigned to the component, evaluating the conditional expression (rule) assigned to the method. If the expression evaluates to TRUE, then execute the method and continue down the list of methods.
- 2. Move to the next downstream component.

Following complete solution of the tree for a given time step, the tree is traversed again to update, store and reinitialize (as necessary) the state variables for each topology component. Reservoirs and Nodes will store states at the beginning of the current time step (soon to become PREVIOUS states following incrementation of the time step) and at the ending of the current time step (soon to become STARTING states following incrementation of the time step). The Reservoirs and Nodes also reinitialize the ENDING states to unknown, as they represent the values to be calculated at the end of the soon to be incremented time step. During traversal of the tree, carryover states will also be recorded for applicable components and methods, if the current time step is a carryover date.

[Next] [Previous] [Bookmarks] [Top]

# State Variables

The manner in which state variables of the topology components are handled is an important element of the solution process. For all the components in the topology tree, initial conditions must be passed in as carryover. There is a standard set of carryover that must be specified for each component. Depending on which methods are attached to a topology item, additional information might be needed. For example, the LAGK routing method carryover consists of the initial inflow to the reach as well as a number of past inflows depending on the lag time for the reach, plus the initial outflow from the reach. Conditional expressions are evaluated using the system states from the end of the previous timestep. The ENDING states (ENDINGPOOL, etc.) begin with MISSING values, but are assigned as soon as it is possible to do so. Certain 'working state' variables are initialized at the beginning of the timestep and are used during solution of the methods. In the case of withdrawal and release, the value of the variable is calculated and recalculated as subsequent methods require. The last values are used in the mass balance for the component and even then are subject to change due to minimum constraints on the component. The POOL and STORAGE working state variables, however, are initialized using the state of the reservoir at the end of the previous timestep. These values will be updated by the pool and storage values calculated as part of any loss methods. The updated values will be used as the states of the component for reference to tables, etc. in any subsequent withdrawal and release methods. These other methods do not update the POOL and STORAGE working state variables.

Following solution of all applicable methods for a given component, the continuity equation is solved for the component. At the end of a time step, the working copy of the state variables is assigned to the set of previous state variables. Thus the states are initialized for the next timestep.

The order in which the methods are specified in the rules is important since the methods store results in the working copy of the states. In general, methods should be specified in the following order:

- 1. Loss methods
- 2. Inflow methods
- 3. Withdrawal or Release methods
- 4. Spillway methods
- 5. Adjust methods

As mentioned above, when a loss method is computed, the working copy of the POOL and STORAGE states are overwritten by the values calculated by the loss method. If a loss method is executed before a release or withdrawal method, the computed discharge will be based on a pool elevation (and / or storage) that reflects the loss term. An inflow method, if parameterized to do so, requires the results from a previous loss method for thorough solution of the mass balance. Also, its calculated inflow, if parameterized to do so, will be placed directly onto the reservoir for immediate use for subsequent methods and mass balance. Release and withdrawal methods do not update the previous states with the working copy. Since the working copy of the states stores the release and withdrawal terms separately, the execution of a release method will not overwrite the results from a withdrawal method. If multiple release or withdrawal methods are executed, only the results from the last release and withdrawal methods will be retained. There is a category of methods (combo methods) that operates on other methods (SETSUM, SETMAX, SETMIN). When these methods are used, the results from each sub-method are processed sequentially, each sub-method having no knowledge of any other method or its results. After all sub-methods are processed, the results are summarized by the combo method.

[Next] [Previous] [Bookmarks] [Top]

# Evaluating Conditional Expressions

To decide if a particular method is to be executed at the current time step, a conditional expression must be evaluated. A typical example of a conditional expression from the control file might be as follows:

 $[$  (Saylorville.STARTINGPOOL >= 860) && \ (Saylorville.PREVIOUSRELEASE < Node1.CRITICAL) && \  $(DATE \le 04/20)$ ]

In the preceding example, 'Saylorville.STARTINGPOOL' is a reserved string that evaluates to the pool elevation of the Saylorville reservoir at the start of the current time step (end of the previous time step). At any given time step, the usage of time-specific strings should be considered from the perspective of the current timestep: PREVIOUS\* refers to the value at the beginning of the previous timestep; STARTING\* refers to the value at the start of the current timestep; ENDING\* refers to the value at the end of the current timestep. 'Node1.CRITICAL' is a constant that is defined by the user in the parameters section. This is a named constant that is used to facilitate changes made to the control file (i.e., the user just has to make a change in one place). The DATE keyword is used to represent the current time step that is being solved. For comparison purposes, the smallest date is 1/1 00:00:00 and the largest is 12/31 23:59. During the parsing, all the values used in a given expression (except the DATE) are tied together by their memory addresses so that lookups are not necessary during solution. This results in a much more efficient solution algorithm.

Linking Expressions and Methods

As mentioned above, the methods are attached to the topology component upon which they act. Consider the following method line in the control file:

::SETRELEASE Saylorville Normal1

This represents the SETRELEASE method with identifier Normal1 acting on reservoir Saylorville. Therefore, at run time, a SETRELEASE method is attached to the Saylorville reservoir object and is given access to the state variables of Saylorville that it needs to perform its actions. Within each topology component there is exactly one conditional expression associated with each attached method. Combining the previous two examples, for instance, would provide a complete expression-method pair:

[ (Saylorville.STARTINGPOOL >= 860) && (Saylorville.PREVIOUSRELEASE < Node1.CRITICAL) && (DATE <= 04/20) ] ::SETRELEASE Saylorville Normal1

[Next] [Previous] [Bookmarks] [Top]

#### Expression-method Pairs and Solution Order

Most methods use only the state variables of the particular component item with which they are associated to arrive at a solution. This means that the entire system must be solved at a given time step before the solver can continue to the next time step. The order of components is important for methods like MAXSTAGE, BALANCE and some instances of SETWITHDRAW, which access states from other system components. System processing is accomplished by moving through the topology tree from upstream to downstream. Because the topology components are stored in memory in a tree, any method that needs to access the state variables of a topology component other than the one to which it is directly attached has access to the entire tree. This makes the solution of these methods very efficient.

[Next] [Previous] [Bookmarks] [Top]

## Solution Process

A schematic of the solution process is shown in Figure 1 [Bookmark].

[Next] [Previous] [Bookmarks] [Top]

## Iterative Methods

The majority of the RES-J methods work in a linear fashion from upstream to downstream and from one time step to the next. However, there are methods (MAXSTAGE and potentially others) that require an iterative solution. With the MAXSTAGE method, the objective is to control the river stage at a downstream point without violating userdefined constraints. To solve this method, an initial release is made from the reservoir and routed downstream. The effects of this release are evaluated at the downstream control point. If a constraint is violated, the release is adjusted and the process is repeated until the objective is met, otherwise the current release is accepted. All of the iterative methods will employ a similar process. This type of method essentially suspends the action of the system-wide solver while a local solver works on a portion of the system. To accomplish this, the iterative methods instantiate their own local copy of the solver class and destroy it when the method finishes. During the secondary solution, all methods are executed in the same manner as with the primary solver, except for other iterative methods. When using MAXSTAGE, care must be taken to ensure that the methods will have access to all variables required by its expression. In other words, when the MAXSTAGE subsystem-duplicate-tree is created, only the state variables based on components in the tree are available for evaluation in an expression. For example, suppose ReservoirA has a MAXSTAGE method and ReachA, immediately downstream of ReservoirA has a LAGK method tied to an expression containing ReservoirA.STARTINGPOOL. When MAXSTAGE fires, a copy of the system beneath ReservoirA will be made. In solving the copied system, ReachA will attempt to use ReservoirA.STARTINGPOOL to determine whether to fire the LAGK method. Execution will fail as the reach will be unable to locate ReservoirA in the system copy.

[Next] [Previous] [Bookmarks] [Top]

#### General and Specific Parameters

RES-J requires two types of information: general and specific. General information includes the general parameters, time series and carryover needed to drive the model, regardless of the methods chosen to simulate the regulation plans. Specific information includes additional parameters, time series and carryover needed to execute individual methods.

The general parameters are an elevation versus storage curve and the interpolation type for using the curve. The time series are the instantaneous and mean inflow; the simulated mean outflow; and the simulated instantaneous outflow, simulated pool elevation and simulated storage contents for each reservoir. The general reservoir carryover consists of current and previous values for pool elevation, release, withdrawal and total inflow. The general node carryover consists of current and previous discharges, inflows and diversions at the node.

Section V.3.3-RES-J describes the general and specific information input requirements, including syntax and appropriate default assignments.

[Next] [Previous] [Bookmarks] [Top]

### Description of Methods

The following Sections describe each method. Information about the parameters, time series and carryover information is included.

Table 1 [Bookmark] lists the method identifiers and descriptions.

Table 2 [Bookmark] lists the symbols used in all methods. Symbols specific to an individual method are defined with that method.

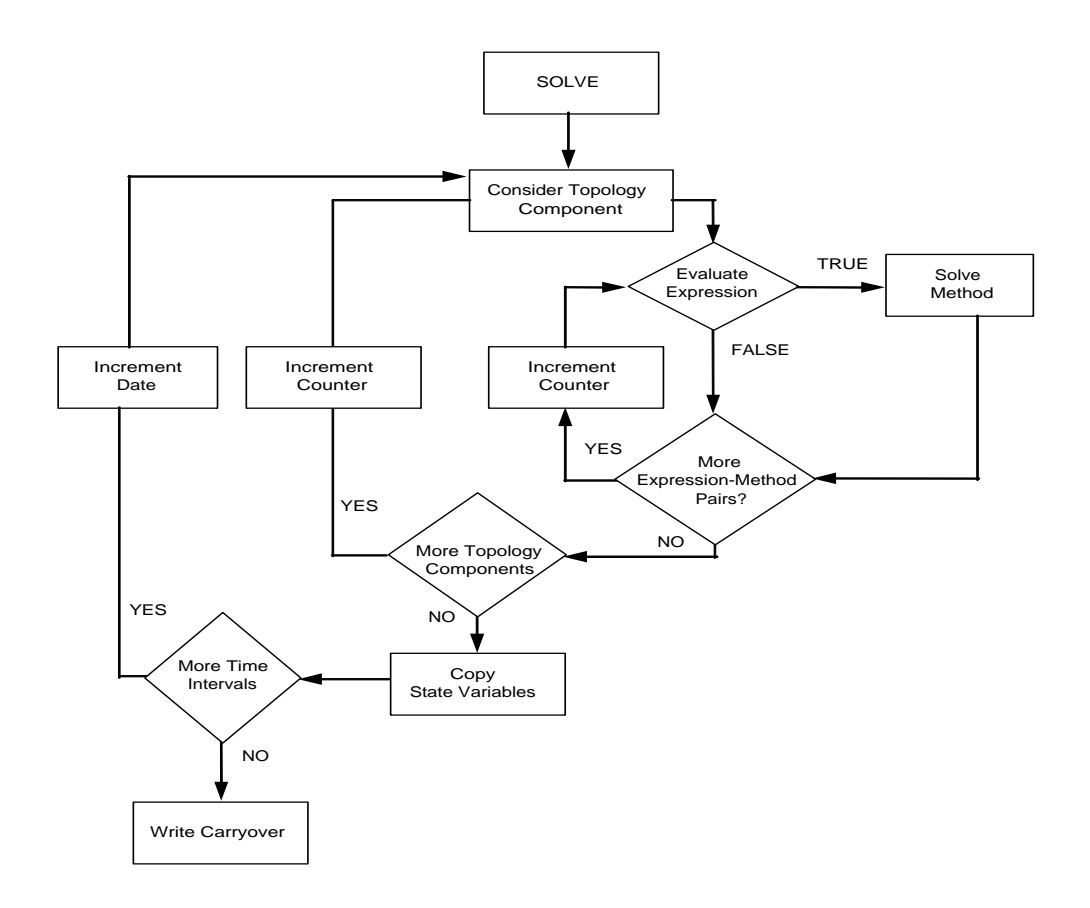

Table 1. Method Identifiers

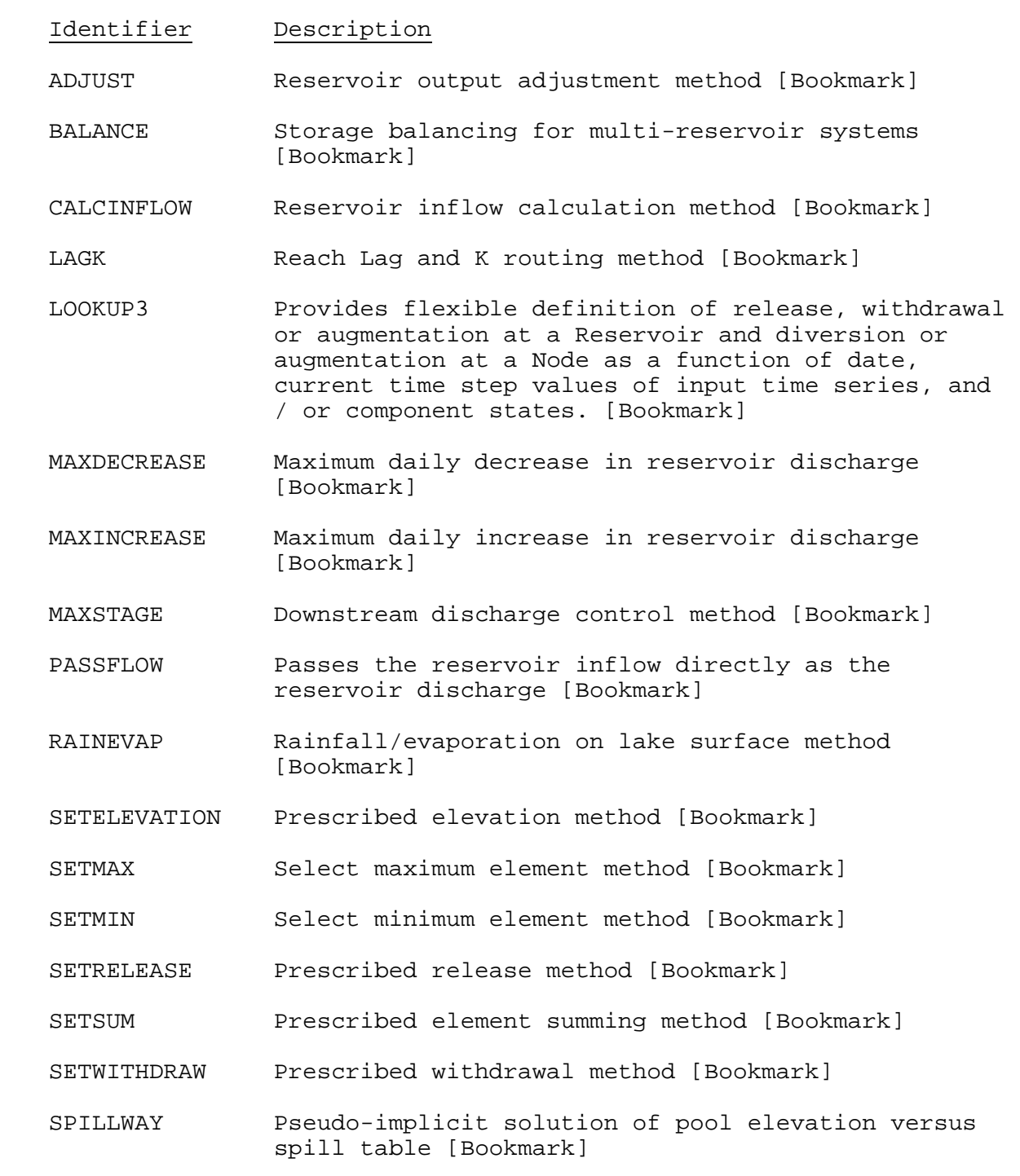

# Symbol Description

[Back] [Next] [Previous] [Bookmarks] [Top]

Table 2. Symbols

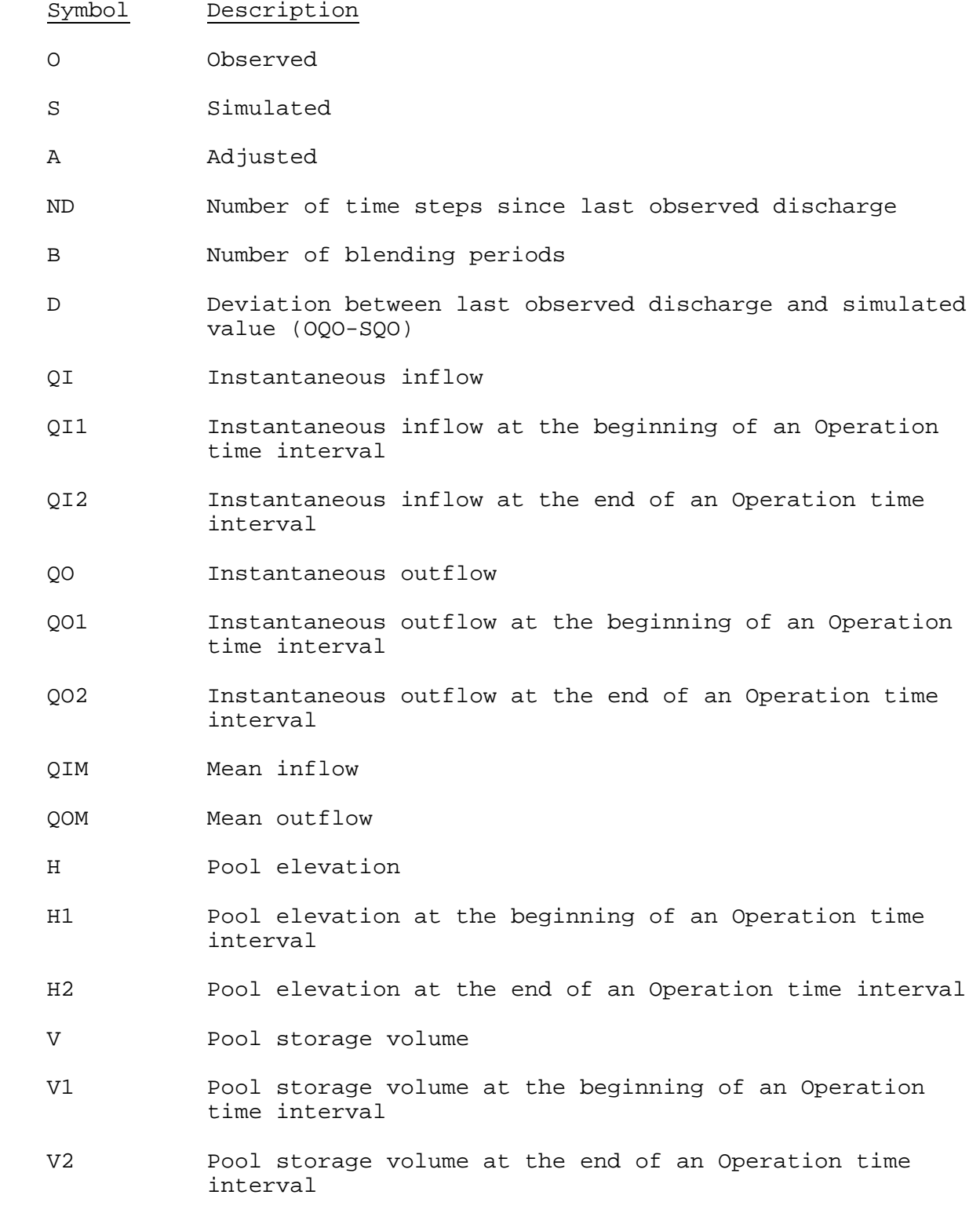

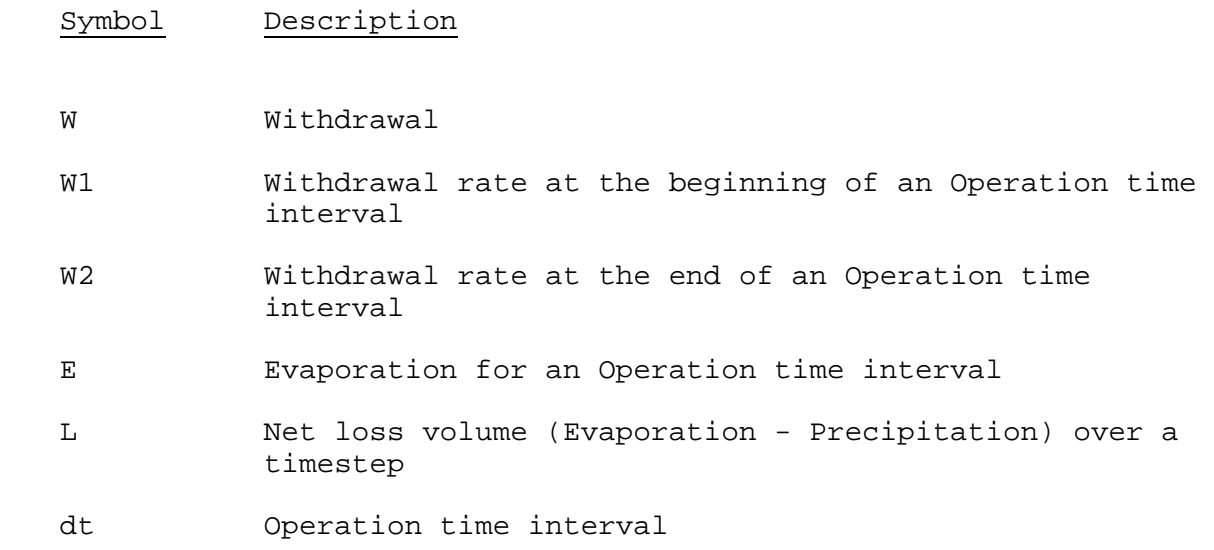

# Examples

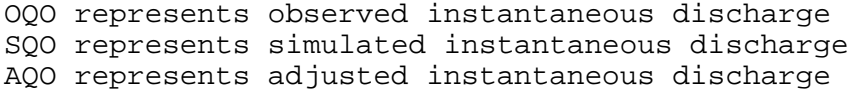

II.4-RES-J-ADJUST JOINT RESERVOIR REGULATION OPERATION METHOD ADJUST

#### Description

Method ADJUST uses observed instantaneous discharges, mean discharges and pool elevation values to adjust simulated release and pool elevation values.

The observed mean discharge time series used as input must be at the model computational time step. Output consists of adjusted simulated time series and / or adjusted carryover. Rather than placing the adjusted values in an 'adjust' time series, the ADJUST method adjusts the simulated time series or the carryover values directly.

ADJUST operates in two major modes: ADJSIM ON or OFF. If ADJSIM is OFF, only the states being saved into carryover will be adjusted based on observations. If ADJSIM is ON, ADJUST employs different adjustment procedures depending on the observed data available. The adjustment procedures for the five different possible combinations of observed data are as follows:

- 1. Only observed pool elevations (Pool<sub>obs</sub>) (The water balance is not maintained.)
	- A. Set the adjusted pool elevation (Pool<sub>adi</sub>) to the observed pool elevation:

 $Pool_{\text{adj}_t2} = Pool_{\text{obs}_t2}$ 

B. Compute the adjusted storage (Stor<sub>adj</sub>) from the observed pool elevation and the reservoir elevation versus storage curve:

Stor<sub>adit2</sub> =  $f(Pool_{obs,2})$ 

 C. Adjusted instantaneous discharge equals simulated instantaneous discharge"

 $Q_{\text{adj}_t} = Q_{\text{sim}_t}$ 

D. Adjusted mean discharge equals simulated mean discharge:

 $Q_{\text{adj\_mean}} = Q_{\text{sim\_mean}}$ 

- 2. Only observed instantaneous discharges  $(Q_{obs})$ 
	- A. If the observed instantaneous discharge exists for the current computational time step  $(Q_{obs_t2})$  set the adjusted discharge  $(Q_{\text{adj t2}})$  to the observed discharge:

 $Q_{\text{adj t2}} = Q_{\text{obs t2}}$  $Diff_{t2} = Q_{obs_t2} - Q_{sim_t2}$  $N = 0$ 

Otherwise calculate the adjusted discharge  $(Q_{\text{adj}})$ according to:

 $Q_{\text{adj}_t2} = Q_{\text{sim}_t2} + (Diff_{t2} * (1 - (N/NBLEND)))$  (If N>NBLEND, N=NBLEND)  $N = N + 1$ 

- B. Compute the adjusted storage (Stor<sub>adj\_t2</sub>) using the reservoir continuity equation and the adjusted discharge  $(Q_{\text{adj-t2}})$ .
- C. Compute the adjusted pool elevation (Pool<sub>adj</sub>) using the adjusted storage and the elevation versus storage curve:

 $Pool_{obs_2} = f(Stor_{adj_1}t_2)$ 

D. Compute the mean adjusted discharge  $(Q_{\text{adj mean}}):$ 

 $Q_{\text{adj\_mean}} = (Q_{t1} + Q_{\text{adj\_t2}}) / 2$ 

- 3. Only observed mean discharge  $(Q_{obsmean})$ :
	- A. Adjusted mean discharge ( $Q_{\text{adj\_mean}}$ ) equals observed mean discharge  $(Q_{obsmean})$ :

 $Q_{\text{adj\_mean}} = Q_{\text{obs\_mean}}$ 

 B. If observed mean discharge exists for the current computational time step  $(Q_{obs_{mean_t}})$ , compute the adjusted instantaneous discharge at the end of the time step  $(Q_{\text{adj }t2})$ using the instantaneous discharge at the end of the last time step  $(Q_{t1})$  and the observed mean discharge  $(Q_{obsmean})$ :

 $Q_{\text{adj}_t2} = 2 * Q_{\text{obs\_mean}} - Q_{t1}$  $Diff_{t2} = (Q_{adj\_t2} - Q_{sim\_t2})$  $N = 0$ 

Otherwise calculate the adjusted discharge  $(Q_{\text{adj}})$ according to:

 $Q_{\text{adj}_t2} = Q_{\text{sim}_t2} + (Diff_{t2} * (1 - (N/NBLEND)))$ 

- C. Compute the adjusted storage (Stor $_{adj\_t2}$ ) using the reservoir continuity equation and the adjusted release  $(Q_{\text{adj t2}})$ .
- D. Compute the adjusted pool elevation (Pool<sub>adj</sub>) using the adjusted storage and the elevation versus storage curve:

 $Pool<sub>obs_2</sub> = f(Stor<sub>adj_t2</sub>)$ 

- 4. Both observed pool elevation (Pool<sub>obs</sub>) and observed instantaneous discharge  $(Q_{obs})$  (The water balance is not maintained.)
	- A. If the observed instantaneous discharge exists for the current computational time step  $(Q_{obs~t2})$  set the adjusted discharge  $(Q_{\text{adj}\_t2})$  to the observed discharge:

 $Q_{\text{adj}_t} = Q_{\text{obs}_t}$  $Diff_{t2} = Q_{obs_t2} - Q_{sim_t2}$  $N = 0$ 

Otherwise calculate the adjusted discharge  $(Q_{\text{adj}})$  according to:

 $Q_{\text{adj}_t2} = Q_{\text{sim}_t2} + (Diff_{t2} * (1 - (N/NBLEND)))$  (If N>NBLEND, N=NBLEND)  $N = N + 1$ 

B. Compute the mean adjusted discharge  $(Q_{\text{adj mean}}):$ 

 $Q_{\text{adj\_mean\_t2}} = (Q_{\text{adj\_t1}} + Q_{\text{adj\_t2}})$  / 2

C. Set the adjusted pool elevation (Pool<sub>adj</sub>) to the observed pool elevation (Pool<sub>obs</sub>):

 $Pool_{\text{adj}_t2} = Pool_{\text{obs}_t2}$ 

D. Compute the adjusted storage ( $Stor_{adj}$ ) from the observed pool elevation (Pool<sub>obs</sub>) and the reservoir elevation versus storage curve:

 $Stor_{\text{adj}_t2} = f(Pool_{\text{obs}_t2})$ 

- 5. Both observed pool elevation (Pool<sub>obs</sub>) and observed mean discharge  $(Q_{obs\_mean})$  (The water balance is not maintained.)
	- A. Adjusted mean discharge (Q<sub>adj\_mean</sub>) equals observed mean discharge  $(Q_{obsmean})$ :

 $Q_{\text{adj\_mean}} = Q_{\text{obs\_mean}}$ 

 B. If the observed mean discharge exists for the current computational time step  $(Q_{obs\_mean_t2})$ , compute the adjusted instantaneous discharge at the end of the time step  $(Q_{\text{adj }t2})$ using the instantaneous discharge at the end of the last time step  $(Q_{t1})$  and the observed mean discharge:

 $Q_{\text{adj}_t2} = 2 * Q_{\text{obs\_mean}_t2} - Q_{t1}$  $Diff_{t2}$  =  $(Q_{adj\_t2} - Q_{sim\_t2})$  $N = 0$ 

Otherwise calculate the adjusted discharge  $(Q_{\text{adj}})$ according to:

```
Q_{\text{adj}_t2} = Q_{\text{sim}_t2} + (Diff_{t2} * (1 - (N/NBLEND))) (If N>NBLEND, N=NBLEND) 
N = N + 1
```
C. Set the adjusted pool elevation (Pool<sub>adi</sub>) to the observed pool elevation (Pool<sub>obs</sub>):

 $Pool_{\text{adj}_t2} = Pool_{\text{obs}_t2}$ 

D. Compute the adjusted storage ( $Stor_{\text{adj}}$ ) from the observed pool elevation (Pool $_{obs}$ ) and the reservoir elevation versus storage curve:

 $Stor_{\text{adj}_t2} = f(Pool_{\text{obs}_t2})$ 

The ADJUST method should be the last method executed for a computational time step, thereby overwriting any discharge, storage or pool elevation previously determined by prior RES-J methods.

#### Parameters

(NBLEND) Number of blending periods

### Time Series

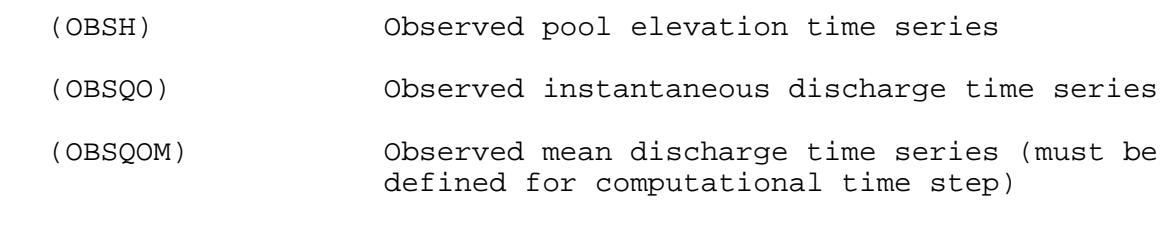

## Carryover

 (N\_TSTEP) Counter used at the next time step to calculate the blend value (If blend is ongoing, this will be the # of time steps since last observed value).

# II.4-RES-J-BALANCE JOINT RESERVOIR REGULATION OPERATION METHOD BALANCE

## Description

2.

For flood control, systems of reservoirs often share or balance flood control storage. Method BALANCE method does this using either remaining flood storage volume or percent of flood storage volume.

When balancing reservoir storage by remaining flood volume, users must specify the upper pool elevation or storage, for the active flood storage for each reservoir in the balance system, plus the lower pool elevation or storage for the reservoir owning the method. When balancing reservoir storage by percent of volume, users must specify both lower and upper pool elevations or storages for all reservoirs in the balance system. Regardless of the balancing mode used, values for MINRELEASE and MAXRELEASE values must be specified for the owning reservoir. An adjustment coefficient for evacuation (ACE) should be parameterized for the system. The BALANCE method is typically used within a SETMAX or SETMIN method in conjunction with other RES-J methods.

The following steps are used to balance available reservoir system storage by volume. Note that parameterized upper and lower pools are converted to corresponding storage values for solution, using the reservoir's storage / elevation table:

pool elevation/storage parameter. 3. 4. reservoir should have available. 5. 6. reach the target by the Attenuation Constant for Evacuation (ACE). This product is then added to the original storage, resulting in a new preliminary target storage. 7. storage. 8. 9. calculated. 10.

The following steps are used to balance available reservoir system storage by percent of volume. Again, note that parameterized upper and lower pools are converted to corresponding storage values for solution, using the reservoir's storage / elevation table:

11/04/2004 II.4-RES-J-BALANCE-2 rfs:24resj.doc 1. elevation/storage parameters. 2. 3. elevation/storage parameter. 4. 5. determined in step 2. 6. above. 7. reach the target by the Attenuation Constant for Evacuation (ACE). This product is then added to the original storage, resulting in a new preliminary target storage. 8. storage. 9. 10. calculated. 11. Parameters (VOLUME|PERCENT VOLUME) Specifies whether the balancing method used is by volume or by percent of volume (ACE|ATTENUATION\_COEFFICIENT\_FOR\_EVACUATION) Coefficient used to limit the extent of balancing to be accomplished during the current timestep under evacuation operations. Reduces tendency of oscillating behavior between reservoirs. (BALRES\_IDENTIFIER) Identifies a reservoir to be used in the balancing reservoir system (there is one identifier for each reservoir defined) (LOWERPOOL|LOWERSTORAGE) Specifies the lower balancing pool

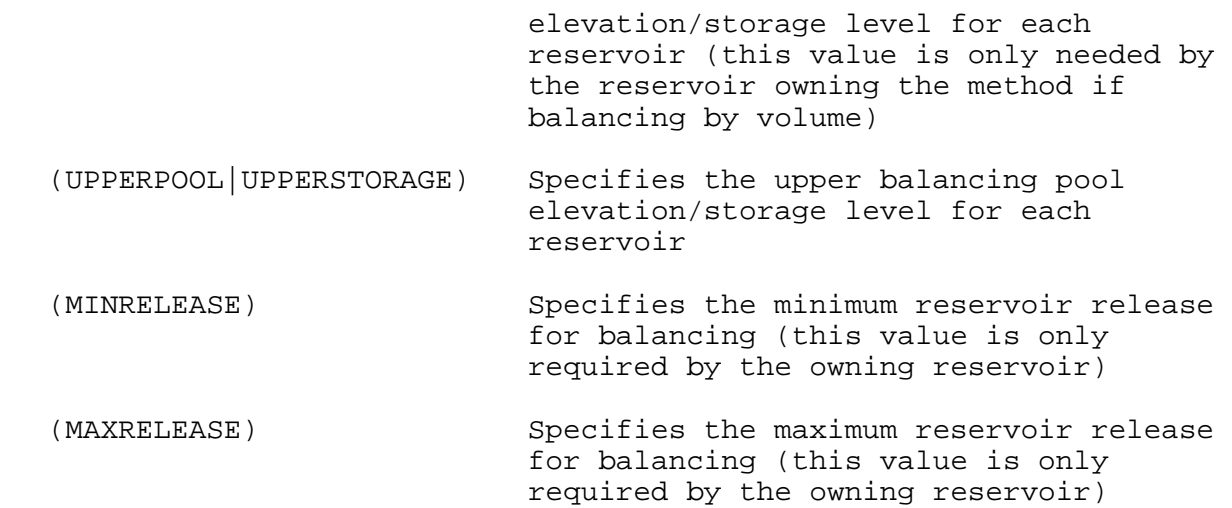

# Time Series

Not applicable

# **Carryover**

Not applicable

# II.4-RES-J-CALCINFLOW JOINT RESERVOIR REGULATION OPERATION METHOD CALCINFLOW

## Description

Method CALCINFLOW determines the average inflow over a time step to a reservoir based on a mass balance including "observed" pool elevation, release, withdrawal, and rain / evaporation net loss. The calculated inflow can be used immediately for simulation or simply output from RES-J while proceeding with traditional simulation methods.

Method CALCINFLOW solves for the average inflow over the timestep using instantaneous pool elevations, releases, withdrawals (from input timeseries), and net loss over the timestep (from a parameterized RainEvap method). If one, or more of these variables is missing, no inflow will be calculated. NOTE: The inflow value is calculated as a mean value over a timestep despite the general use of instantaneous values throughout RES-J. This was done to avoid oscillations inherent in the calculation of an instantaneous inflow which is a function of the instantaneous inflow from the previous time step.

A calculated inflow can be constrained according to a minimum acceptable inflow or by maximum increases and / or decreases. Any calculated inflow that is not applied to the value stored on the inflow timeseries is stored for application to the mass balance at the next timestep.

Once determined and stored on the inflow timeseries, the calculated inflow value may be transferred to the owning Reservoir component for immediate use in simulation. This immediate use will overwrite any other inflow to the Reservoir (from upstream components or local inflows) in simulation of the reservoir this timestep. If the inflow is not calculated, simulation will proceed with whatever value was determined from upstream sources. NOTE: Inflow calculated by this method is average inflow over the time step. Neverthless, any use of this value in the current simulation assumes that it is instantaneous inflow.

Because CALCINFLOW may require results from a RAINEVAP loss method, CALCINFLOW should be prescribed after all loss methods. Because CALCINFLOW may assign a calculated inflow to its owning reservoir for immediate use in simulation, CALCINFLOW should be prescribed prior to any release, withdrawal, spillway and adjust methods.

2. Variables of interest are initialized: Storage values for the start and end of the time step (V1, V2) are calculated from pool elevations (OH1, OH2) taken from an input time series. Releases and withdrawals for similar points in time are set to 0, then overwritten by values taken from respective timeseries, if available (QO1, QO2, W1, W2). Net loss (L) is set to 0, then overwritten by the value stored on the owning reservoir by a previously run RainEvap method (if applicable). If a

constraint exists for maximum change in inflow, the inflow value at the start of the time step is accessed (QI1). NOTE: This startInflow will be taken from the method's calculated inflow time series. If this value is MISSING, the startInflow stored on the owning reservoir will be substituted. The remaining volume (RV), not applied in last timestep's calculated inflow is also made ready.

3. The average inflow over the timestep is calculated. The volume changes are appropriately summed, then divided by the timestep. The instantaneous releases and withdrawals are averaged over the timestep.

 $IM2 = (( V2 - V1 ) + L ) / dt + ( Q01 + Q02 + W1 + W2 ) / 2$ 

4. The remaining volume is then applied to the average inflow over the timestep, then reinitialized to 0.

 $IM2 = IM2 + RV / dt$ Then,  $RV = 0$ .

5. From this point on, an instantaneous inflow value–equal to the mean inflow in magnitude–is used for all calculations.

 $OI2 = IM2$ 

- 6. If parameterized, the constraint in maximum change is addressed. Depending on whether QI2 represents an increase or decrease over the inflow value at the start of the time step (QI1), the appropriate column is referenced in the MaxChange Table, determining the maximum change. The constraining value (QC) is calculated by either adding, or subtracting this change from QI1. If QI2 is found to be beyond the constraint, a remaining volume is calculated:
	- If increase constraint is active:

 $RV = dt * (QI2 - QC) / 2$  $QI2 = QC$ 

If decrease constraint is active:

 $RV = -dt * (QI2 - QC) / 2$  $OI2 = OC$ 

7. If a minimum inflow constraint is active (MinInflow parameter), check if QI2 < MinInflow. If so, apply the constraint:

 $RV = RV - dt * (QI2 - MinInflow) / 2$ QI2 = MinInflow

8. The value is placed on the method's calculated inflow time series. If applicable (UseForSim=YES), place the calculated inflow into the owning reservoir's total inflow timeseries.

#### Parameters

- (CURR\_DATE) Required date / time at the end of the current solution time step; used to reference inflow time series value.
- (STARTPOOL) Required reservoir pool elevation at the start of the current solution time step. Taken from a time series.
- (ENDPOOL) Required reservoir pool elevation at the end of the current solution time step. Taken from a time series.
- (STARTRELEASE) Not Required release at the start of the current solution time step. Taken from a time series.
- (ENDRELEASE) Not Required release at the end of the current solution time step. Taken from a time series.
- (STARTWITHDRAWAL) Not Required withdrawal at the start of the current solution time step. Taken from a time series.
- (ENDWITHDRAWAL) Not Required withdrawal at the end of the current solution time step. Taken from a time series.
- (NETLOSS) Not Required net loss volume (evaporation precipitation) calculated by a previously solved RainEvap method, stored on the owning reservoir.
- (USEFORSIM) Not Required Trigger variable defining whether the calculated inflow will be assigned to the total inflow time series of the owning reservoir, resulting in the value's immediate use in simulation.
- (MAXCHANGE) Not Required Table containing maximum allowable increase and decrease in calculated inflow value as a function of the inflow calculated at the start of the current time step.
- (MININFLOW) Not Required Minimum allowable calculated inflow.
- (REMAININGVOL) Required Volume applicable to a calculated inflow that was not included on the last time step due to some constraint. This volume will be applied to the current time step to ensure longterm mass balance.

#### Time Series

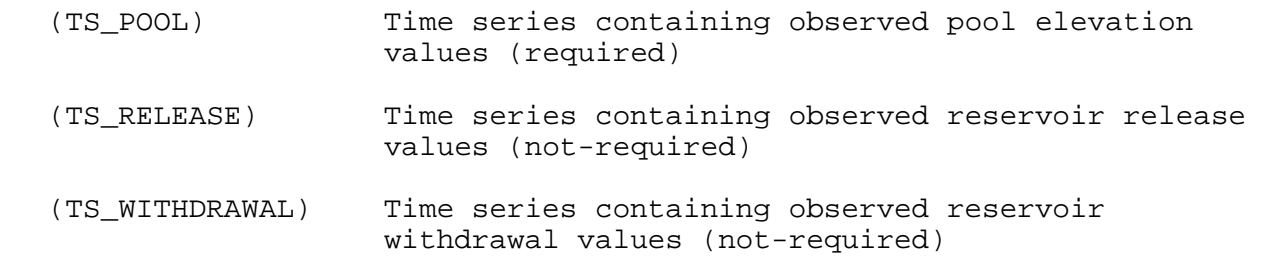

## Carryover

- (STARTPOOL) Pool elevation associated with start of this time step (or end of the previous time step), used when the value is unavailable in the time series because the start of the time step pre-dates the time series.
- (STARTRELEASE) Release associated with start of this time step (or end of the previous time step), used when the value is unavailable in the time series because the start of the time step pre-dates the time series.
- (STARTWITHDRAWAL) Withdrawal associated with start of this time step (or end of the previous time step), used when the value is unavailable in the time series because the start of the time step pre-dates the time series.
- (STARTINFLOW) Inflow associated with start of this time step (or end of the previous time step), used when the value is unavailable in the time series because the start of the time step pre-dates the time series. Used only with the MaxChange Table.
- (REMAININGVOL) Volume applicable to a calculated inflow that was not included on the last time step due to some constraint. This volume will be applied to the current time step to ensure long-term mass balance.

II.4-RES-J-LAGK JOINT RESERVOIR REGULATION OPERATION METHOD LAGK

#### Description

Method LAGK is used to perform streamflow reach or internal reservoir routing.

LAGK is a common graphical routing method that combines the concepts of (1) lagging the inflow to simulate travel time in a reach and (2) attenuating the wave to simulate the storage-outflow relationship for the reach. The LAGK method inside RES-J is coded to closely match the algorithm for the LAG/K operation, see II.4-LAG/K. This documentation does not duplicate the documentation already produced for the LAG/K operation.

Two primary differences exist between the RES-J implementation and the LAG/K operation, the first dealing with how timesteps are solved, and the second dealing with the handling of carryover.

RES-J solves each timestep separately, meaning that each timestep is initialized with carryover from the last solved timestep, and carryover is calculated for use in the next timestep. The LAG/K operation, on the other hand, solves as many timesteps as possible up to a 31 day limit. For example, if there is a seven day run at a daily time step, with carryover save on day 5, 6 and 7, RES-J will solve each day's operation a day at a time, keeping carryover values in memory and writing the carryover on day 5, 6 and 7. The LAG/K operation will operate the full set of days, saving lagged inflow after calculations are complete.

A second difference between the two implementations is the handling of carryover of upstream inflows. The RES-J carryover is based on the reach inflow, meaning that inflow values and user carryover values are stored before lagging. For the LAG/K operation, the carryover values are saved after the lag has occurred. Because of this change, the number of carryover values required by each routine is different.

## Definition of LAG and K

The user defines LAG and K as either table based values using flow or as constant values. For constant LAG, the constant lag is used in place of the LAG table, whenever LAG lookups occur. For constant K, the K value is entered into a K table with outflows of 0 and 1000000: (0, K), (1000000, K). For variable K tables, the minimum and maximum values for K are duplicated, if necessary, with corresponding outflow values of 0 and 1000000, extending the table to these extremes.

#### Parameters

 (LAG) Constant LAG value or table of LAG values versus inflow

Time Series

Not applicable

**Carryover** 

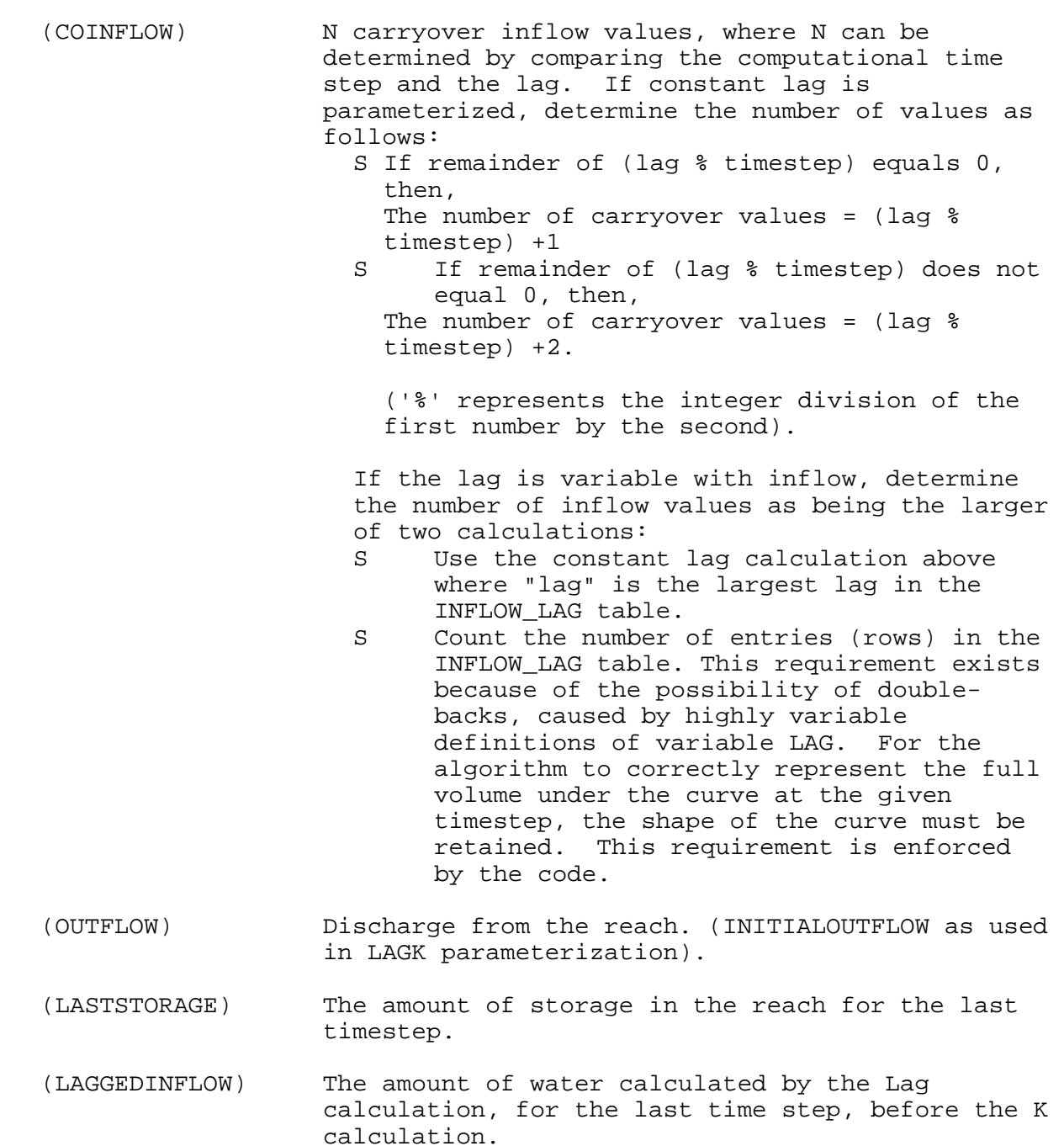

II.4-RES-J-LOOKUP3 JOINT RESERVOIR REGULATION OPERATION METHOD LOOKUP3

## Description

Method LOOKUP3 is very flexible and powerful. The method defines a release, withdrawal, diversion or augmentation based on an observed value or a lookup table, as a function of two other values. The lookup table is used when observed values are not available. The method will be applicable to RES-J reservoir and node components.

If applied to a reservoir, the calculated LOOKUP3 value may be parameterized as a withdrawal or a release from, or an augmentation of flows into the reservoir. If applied to a node, the defined value for the LOOKUP3 Method may be parameterized as a diversion from, or an augmentation of flows at the node.

To define the value, the method uses a lookup table with columns indexed by one independent variable and rows indexed by another independent variable. The value of each independent variable may be defined by:

- 1. Current time step date,
- 2. Current time step value of an input time series, or
- 3. RES-J component states (including total inflow to a reservoir or node, reservoir pool elevation, outflow from a reservoir or node, withdrawal from a reservoir and diversion from a node).

LOOKUP3 prescribes a value to be placed on either a Node or Reservoir according to the following algorithm. Use of the Lookup3 table is also described below.

- 1. If an observed time series exists and contains a non-negative value for the current solution time step, then the observed value is prescribed. Any variables tracking previous blending sequences wis reinitialized. In the case of withdrawal, diversion and augmentation parameterizations, the user can provide a time series for both withdrawal and augmentation or diversion and augmentation. If two time series are used, both values must be non-negative. The difference between the nonnegative values is prescribed.
- 2. Otherwise an initial target value is drawn from the lookup3 table.

 The column variable value is referenced, ultimately to determine which column(s) of the table is (are) used. The row variable value is also referenced, ultimately to determine which row(s) of the table is (are) used.

With the column and row values determined, the table is queried to determine the correct table value.

- A. If the column (row) variable value is less than the smallest column (row) index in the lookup3 table, the first column (row) is used. This condition should be avoided by more fully defining the lookup3 table.
- B. If the column (row) variable value is greater than or equal to the largest column (row) index in the lookup3 table, the last column (row) is used. This condition should be avoided by more fully defining the lookup3 table.
- C. Otherwise the target value is calculated according to the use (or absense) of the INTERPOLATE parameter, and standard table lookup procedures.
- D. If INTERPOLATE was not defined, the target value is the value at the intersection of the largest column and row, less than or equal to the column and row variable values.
- E. If INTERPOLATE ROWS was defined, the target value is linearly interpolated within the column. If the row variable is a date, RES-J handles year-end wrap around appropriately, as lookup3 table dates do not include year definitions.
- F. If INTERPOLATE COLUMNS was defined, the target value is linearly interpolated within the row. If the column variable is a date, RES-J handles year-end wrap around appropriately, as lookup3 table dates do not include year definitions.
- G. If INTERPOLATE ALL was defined, the target value is linearly interpolated both within the rows and within the columns.
- 3. If parameterized to do so, the target value will be scaled according to the value contained in the weekly variation scheme. Which value is used to scale is determined according to which time step of a given week is being solved (1 to 7 \* Number of Timesteps per Day).
- 4. If blending parameters were defined, RES-J tests to see if starting a new blend sequence is warranted. This can occur even if we are in the middle of blending (a partial or incomplete blend). For discussion purposes, let:
	- NBLEND = Number of time steps over which to blend. This is defined during LOOKUP3 parameterization (value defined with BLEND or BLENDTS keyword). N = Time step number since the current blend began. This value is reset to one at the beginning of each new blend and whenever a non-missing value is available from the input observed time series. TARGET = Target value determined according to discussion

above.

 PREV\_V = Value prescribed at the end of last time step. This could be a non-missing value from a time series, a value determined from the lookup3 table or the last value prescribed as part of blending. PREV\_DATE = Date / time at the end of the previous solution time step. CURR DATE = Date / time at the end of the current solution time step.

 Blending may be of two types: 1) blending across values in the lookup3 table when different columns and / or rows in the table are used at this time step as compared to the last time step (table blending) and 2) blending from a non-missing input observed time series value to a value in the lookup3 table (time series blending).

 Each time the lookup3 table is referenced, a record is kept of the smaller column and smaller row required in the lookup. A new table blending sequence may begin if either the column or the row used changes from one time step to the next.

 Table blending is intended to smooth the transition from one table-prescribed value to another. Therefore, the blend will occur only if BLENDTBL is defined and the index that changed (either row or column) is not also parameterized for interpolation.

 A new time series blending sequence may begin if BLENDTS is defined and:

- A. A non-missing value exists in the observed time series for PREV DATE but the time series value is missing for CURR\_DATE.
- B. The time series blend is incomplete (N as initialized by a time series blend is less than or equal to NBLEND as based on BLENDTS value) and the conditions requiring table blending, as described above, occur.

 Note that if the observed time series continues to miss values beyond what is required to complete the time series blend (N > NBLEND), time series blending is suspended until a non-missing value is found in the input observed time series. Any other blending which might be necessary will be performed under the rules and parameters of table blending.

5. If a blending sequence is active then,

NEW TARGET =  $PREV_V + (TARGET - PREV_V) / (NBLEND - N + 1)$ 

 6. Because LOOKUP3 can be used to prescribe several different variables, the target value calculated thus far can be assigned in different ways.

- A. If the LOOKUP3 method is not part of a Combo Method (SetSum, SetMax, SetMin), then the target value will be placed directly on the owning component (either a Reservoir or Node).
- B. If the owner is a reservoir and the LOOKUP3 parameterization is release, the value is placed directly on the reservoir release variable.
- C. If the owner is a reservoir and the LOOKUP3 parameterization is withdrawal, the value is placed directly on the reservoir withdrawal variable.
- D. If the owner is a reservoir and the LOOKUP3 parameterization is augmentation, the value is multiplied by -1 and placed directly on the reservoir withdrawal variable.
- E. If the owner is a node and the LOOKUP3 parameterization is diversion, the value is placed directly on the node diversion variable.
- F. If the owner is a node and the LOOKUP3 parameterization is augmentation, the value is multiplied by -1 and placed directly on the node diversion variable.
- 7. Transfer of flow TOCOMP (if required) actually occurs in the owning component's finalizeSolution routine.

#### Parameters

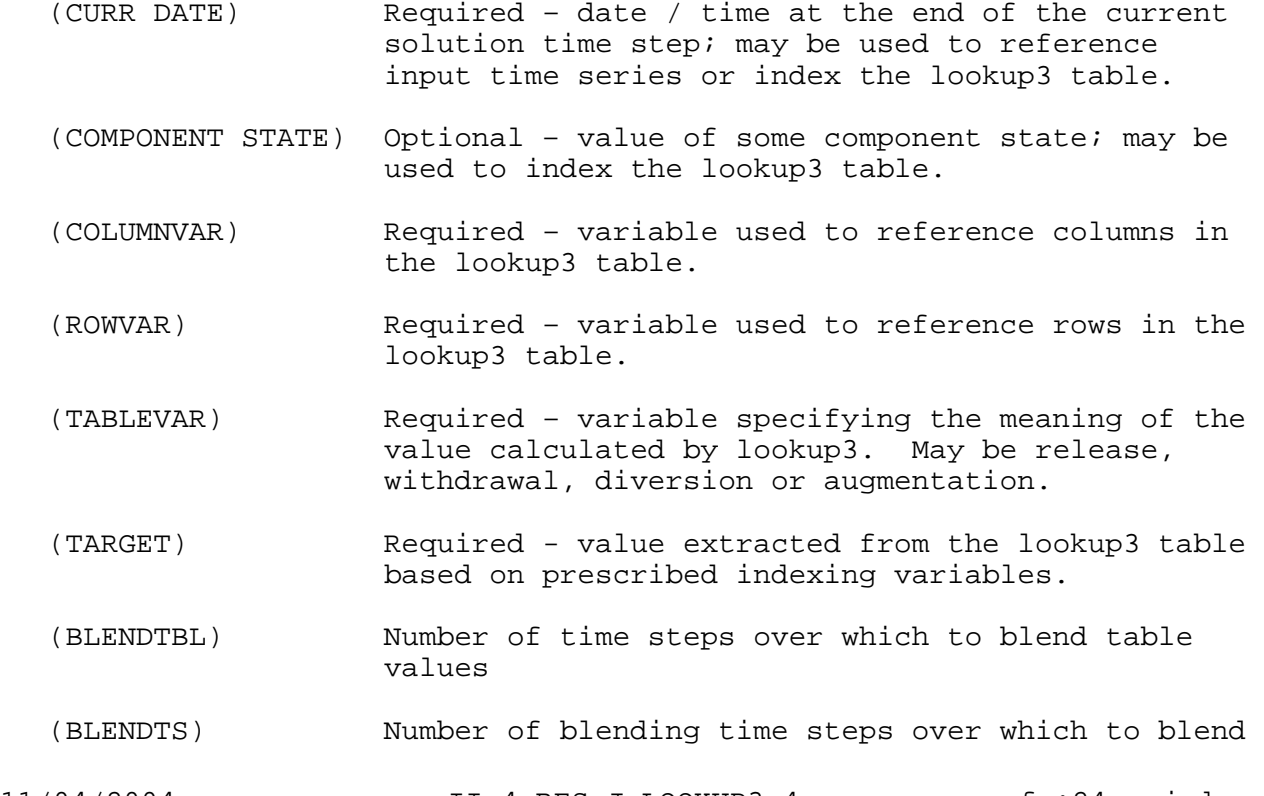

11/04/2004 II.4-RES-J-LOOKUP3-4 rfs:24resj.doc

time series values into the table values (NORMAL | INTERPOLATE COLUMNS | INTERPOLATE ROWS | INTERPOLATE ALL)Specifies how values are determined when indexing values fall between points explicitly defined in the lookup3 table.

- (TOCOMP) Indicates that the withdrawal or diversion shall be applied as inflow to another component, specifies which component that is and determines whether the value shall be applied this timestep or next.
- (INITIALTRANSFER) Required if TOCOMP is used Value of last withdrawal or diversion. Used as part of carryover to ensure TOCOMP transfer mode 'NEXT'.

#### Time Series

 (OBSERVED VALUE TS) Optional – time series containing observed values. May have up to 2 observed time series.

(INDEX TS) Optional – time series used to reference the table, the current value being used as either the row or column index. May have up to 2 index time series.

#### Carryover

- (NTS) Time step number since the current time series blending sequence began. This also corresponds to the time step number since the last nonmissing value in the withdrawal time series.
- (N) Time step number since the current table blending sequence began.
- (COLI) Lookup table column (or smaller of 2 columns) used last time step.
- (ROWI) Lookup table row (or smaller of 2 rows) used last time step.
- (LASTVALUE) Values specified by the Lookup3 method this timestep.

II.4-RES-J-MAXDECREASE JOINT RESERVOIR REGULATION OPERATION METHOD MAXDECREASE

#### Description

Method MAXDECREASE limits the decrease in release from one time step to the next.

MAXDECREASE determines the release by subtracting the maximum decrease parameter from the previous reservoir release:

 $Q_2 = Q_1 - DECREASE$ 

where  $Q_1$  is the discharge from the reservoir for the previous time step  $Q_2$  is the discharge prescribed for the current time step

## Parameters

(DECREASE) Maximum release decrease

Time Series

Not needed

### Carryover

Not needed

II.4-RES-J-MAXINCREASE JOINT RESERVOIR REGULATION OPERATION METHOD MAXINCREASE

#### Description

Method MAXINCREASE limits the increase in release from one time step to the next.

MAXINCREASE determines the release by adding the maximum increase parameter and the previous reservoir release:

 $Q_2 = Q_1 - INCREASE$ 

where  $Q_1$  is the discharge from the reservoir for the previous time step  $Q_2$  is the discharge prescribed for the current time step

## Parameters

(INCREASE) Maximum release increase

Time Series

Not needed

### Carryover

Not needed

# II.4-RES-J-MAXSTAGE JOINT RESERVOIR REGULATION OPERATION METHOD MAXSTAGE

### Description

Often during flooding events, reservoir outflow is restricted by a maximum permissible discharge (or stage) at a given downstream control point. Method MAXSTAGE computes a reservoir release based on this maximum allowable downstream discharge considering inflows and lag time between the reservoir and the control point.

Generally, MAXSTAGE is used as one of a number of methods defined under a combo-type method, such as SETMIN. In this fashion, MAXSTAGE will calculate an upper-limit on acceptable releases from the reservoir, but will not prescribe the release made by the reservoir except in flooding situations.

MAXSTAGE estimates an initial reservoir release and simulates the RES-J network down to the control point, which must be specified as a node. This simulation includes execution of applicable rules and methods over the number of time steps required for the release to travel to the control point (the total lag time between the reservoir and the control point). If the flow corresponding to the appropriate lag time at the control point is above (below) the maximum permissible discharge, MAXSTAGE decreases (increases) the reservoir release and repeats the process. The following steps describe the algorithm in more detail:

- 1. Set the primary estimated reservoir release (CURRENT\_RELEASE) at the minimum allowable release (the MINRELEASE parameter as defined in the MAXSTAGE definition).
- 2. Solve the RES-J network for sufficient time into the future to route CURRENT\_RELEASE through the network to the downstream control point. Parametric and other pertinent input data for the routing are supplied with the RES-J components between the reservoir and the control point.
- 3. If the stage corresponding to the routed discharge at the downstream control point is greater than the maximum allowable stage by more than an allowable criterion then MAXSTAGE will be unable to arrive at an acceptable release. A warning is printed and MINRELEASE is prescribed as the reservoir release.
- 4. Otherwise set boundaries on acceptable values and calculate the next release:
	- A. LOWER BOUNDARY is set to CURRENT RELEASE.
	- B. UPPER\_BOUNDARY is set to twice the maximum allowable downstream discharge, as defined by the stage / discharge

table.

- C. Set CURRENT\_RELEASE to the midpoint of the LOWER\_VARIABLE and UPPER BOUNDARY.
- 5. Re-solve the RES-J network for sufficient time into the future to route CURRENT RELEASE through the network to the downstream control point.
- 6. If the stage corresponding to the routed discharge at the downstream control point is greater than the maximum allowable stage by more than an allowable criterion:
	- A. Set UPPER\_BOUNDARY to CURRENT\_RELEASE.
	- B. Set CURRENT\_RELEASE to the midpoint between UPPER\_BOUNDARY and LOWER BOUNDARY.
- 7. If the stage corresponding to the routed discharge at the downstream control point is less than the maximum allowable stage by more than an allowable criterion:
	- A. Set LOWER BOUNDARY to CURRENT RELEASE.
	- B. Set CURRENT\_RELEASE to the midpoint between UPPER\_BOUNDARY and LOWER\_BOUNDARY.
- 8. If the routed reservoir release and the maximum allowable discharge are within the specified tolerance, return CURRENT RELEASE as the prescribed reservoir release and exit.
- 9. If unable to exit at step 8, check if the next iteration will exceed the user-specified number of iterations. If not, return to step 5. Otherwise print a warning, return CURRENT\_RELEASE as the prescribed reservoir release and exit.

#### Parameters

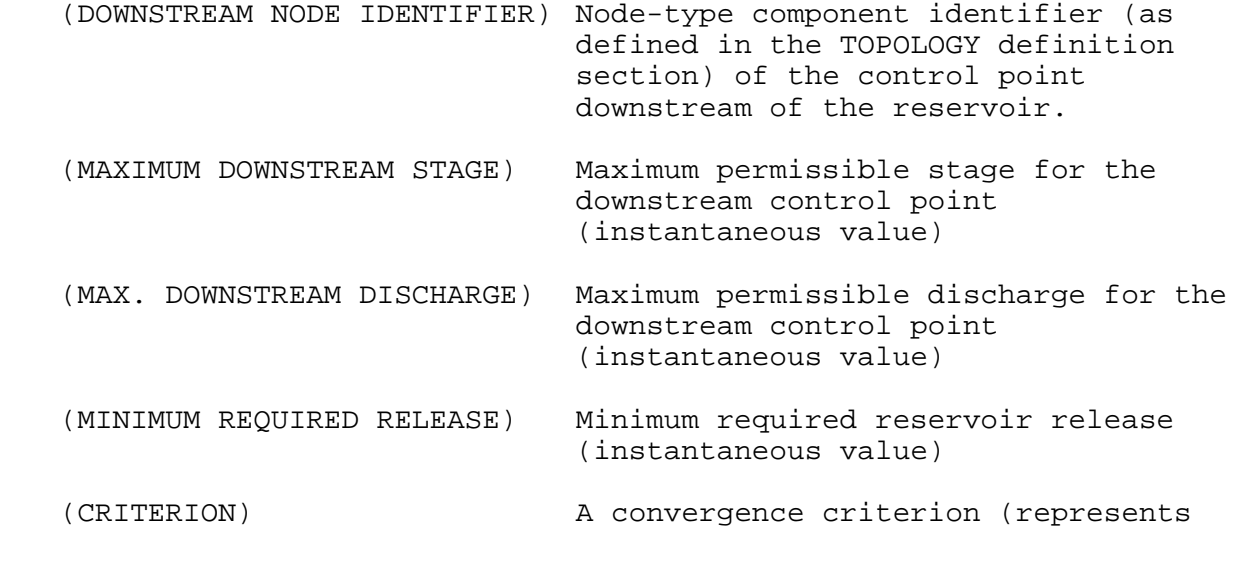

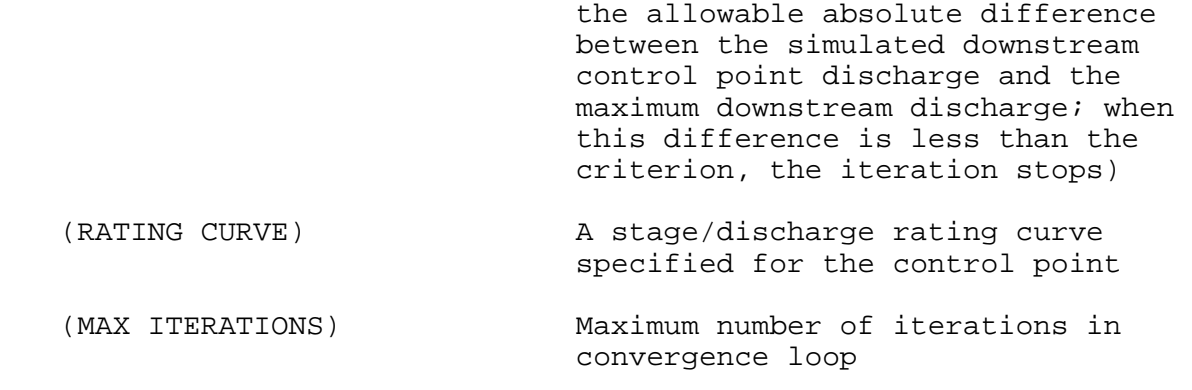

Time Series

Not applicable

## Carryover

While no carry over is required for MAXSTAGE (carryover needed for the reach methods are contained within their respective implementations) there are some issues to be aware of in relation to the end of the simulation period.

Because MAXSTAGE solves into the future a certain number of time steps to route releases from the reservoir to the control point, the method will not have sufficient data available for proper solution near the end of the simulation period. For example, suppose a release takes 12 hours to travel from the reservoir to the control point, the model is running at 6 hour time step and the current time step is 6 hours from the end of simulation. To complete the routing it is necessary to solve 6 hours after the end of the simulation period. Whether running in forecast mode or in mcp3, the required inflow time series values are unavailable beyond the end of the simulation period.

To address this issue, MAXSTAGE begins solution at a time LAG hours prior to simulation end (12 hours in the example above) and uses existing time series data for the remaining time steps. Acceptable releases calculated in this fashion are returned for the original time step. This algorithm represents a reasonable use of available data, but may result in releases that would exceed the maximum allowable stage if data beyond the simulation period were available. In forecasting, the gravity of this issue is minimal, as additional simulations will likely be made prior to prescribing these releases.

# II.4-RES-J-RAINEVAP JOINT RESERVOIR REGULATION OPERATION METHOD RAINEVAP

## Description

Method RAINEVAP accounts for precipitation and evaporation over a lake.

Precipitation and evaporation can be supplied as a time series or daily totals in a table. If a time series is defined for either variable and has a valid value for a particular time step, RAINEVAP will use this value directly–the values represent the total over a time step. If no time series is defined or if the value is missing for a particular time step, RAINEVAP will use a value derived from a user-defined table of average daily total values. RAINEVAP will interpolate values in this table linearly, in time, to determine how much applies to a given day. As an option, users can specify a diurnal distribution of the total daily evaporation. If no distribution is specified, RAINEVAP assumes a uniform distribution over a day. When a distribution is specified, one value must be assigned for each of the computational time steps in a day. The net precipitation (PRECIP - EVAP) is applied directly to the reservoir, increasing the pool elevation if net precipitation is positive. This forces the reservoir to recalculate storage, given the new pool elevation.

#### Parameters

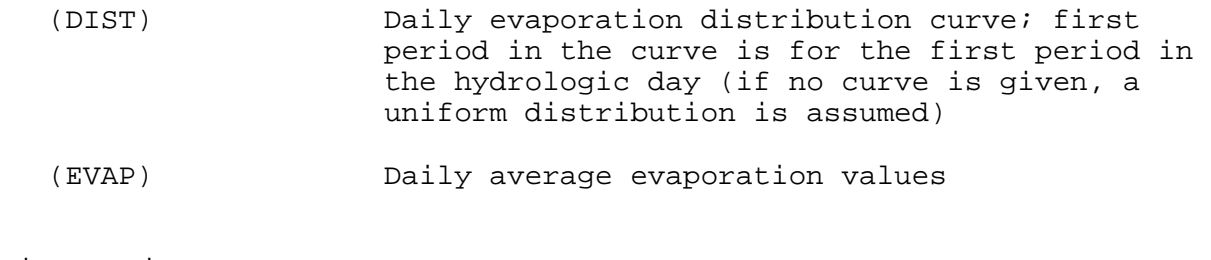

## Time Series

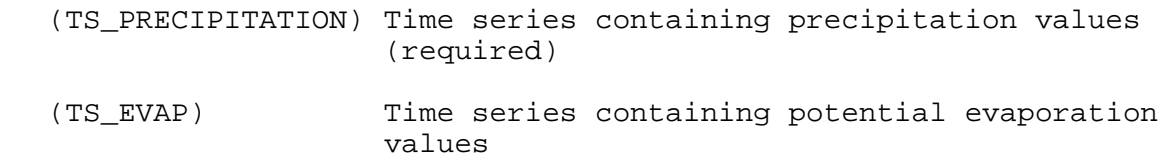

#### Carryover

Not needed

II.4-RES-J-SETELEVATION JOINT RESERVOIR REGULATION OPERATION METHOD SETELEVATION

## Description

Method SETELEVATION prescribes a reservoir release calculated to achieve a target reservoir pool elevation.

The target elevation is based on an observed value (time series) or according to user-specified DATE/ELEVATION pairs. If no time series is specified, the DATE/ELEVATION pairs are used exclusively.

SETELEVATION prescribes a reservoir release according to the following reservoir mass balance equation:

RELEASE = 2/DT\*(D\_STOR+MEAN\_QIN\*DT-MEAN\_W\*DT)-PREV\_R

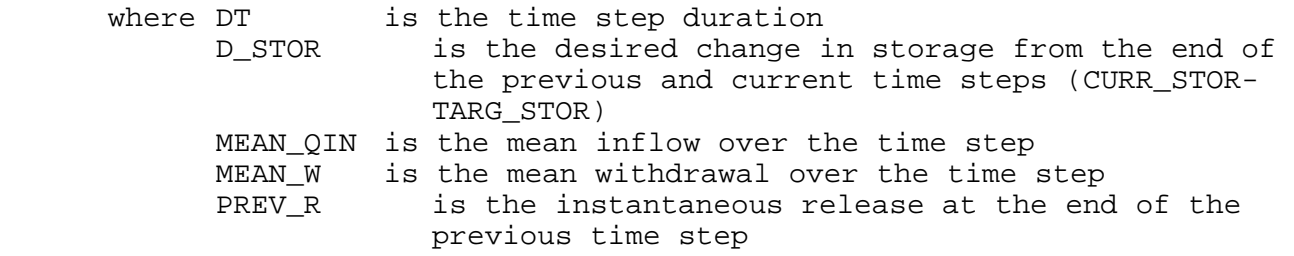

SETELEVATION determines a target storage by determining a target pool elevation (TARG\_POOL) and querying the reservoir elevation / storage table. To determine the target pool, the following algorithm is used:

- 3. If an observed pool elevation time series exists and contains a non-missing value for the current solution time step, then this observed value becomes the target pool elevation.
- 2. Otherwise a preliminary target pool elevation is found using the date/elevation pairs list and according to the use (or absence) of the INTERPOLATE parameter.
	- A. If INTERPOLATE was not defined, the preliminary target value is the release value corresponding to the date immediately prior or equal to the current time step.
	- B. If INTERPOLATE was defined, the preliminary target value is linearly interpolated using Julian hour representations for the date before and after the current time step. RES-J handles year-end wrap around appropriately, as the list dates do not include year definitions.
- 3. If no blending parameters were defined, the target pool elevation is set equal to the preliminary target value.
- 4. Otherwise RES-J tests to see if starting a new blend is

warranted. This can occur even if we are in the middle of blending (a partial or incomplete blend). For discussion purposes, let:

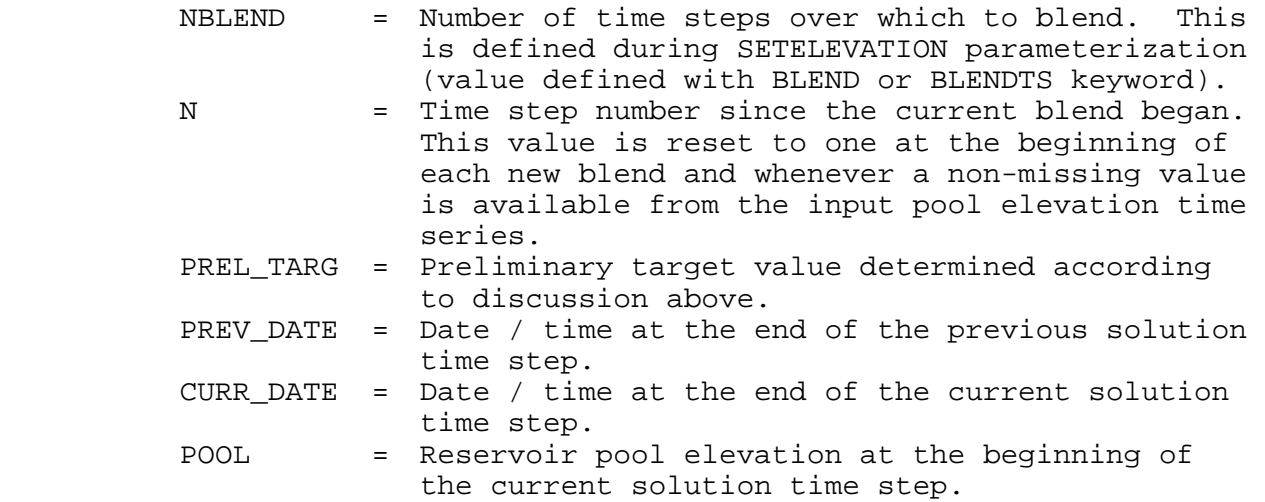

A new table blend may begin if BLEND is defined, INTERPOLATE is not set and:

- A. CURR\_DATE is equal to a date used in the DATE/ELEVATION pairs list.
- B. PREV\_DATE and CURR\_DATE straddle a date used in the DATE/ELEVATION pairs list.
- A new time series blend may begin if BLENDTS is defined and:
- A. A non-missing value exists in the release time series for PREV DATE but the time series value is missing for CURR\_DATE.
- B. The time series blend is incomplete (N as initialized by a time series blend is less than or equal to NBLEND as based on the BLENDTS value) and at least one of the new table blend conditions A and B occur.

 Note that if the times series continues to miss values beyond what is required to complete the time series blend  $(N > NBLEND)$ , time series blending is suspended until a non-missing value is found. Any other blending which might be necessary will be performed under the rules and parameters of table blending.

 5. If a blending sequence is active then, TARG\_POOL = (  $PREL_TARG - POOL$  ) / (  $NBLEND - N + 1$  )

 6. Otherwise the target pool elevation is set equal to the preliminary target value.

Because RES-J operates uses instantaneous values, some oscillatory behavior may need to be dampened. This is accomplished by

adjusting the prescribed release so as to enable a 'soft landing' at the target pool elevation at the end of the next time step. The prescribed release becomes the average of 1) the release determined according to the algorithm described above (which would arrive at the target pool elevation at the end of this time step) and 2) the release that would have been required to reach the target elevation for the current time step had we entered the time step at the target elevation for the previous time step. Note that if no oscillatory behavior is pending, the values of '1' and '2' will be equal (within some acceptable range of precision). This occurs if two successive target elevations are equal (independent of whether prescribed by a time series or the date/elevation pairs).

#### Parameters

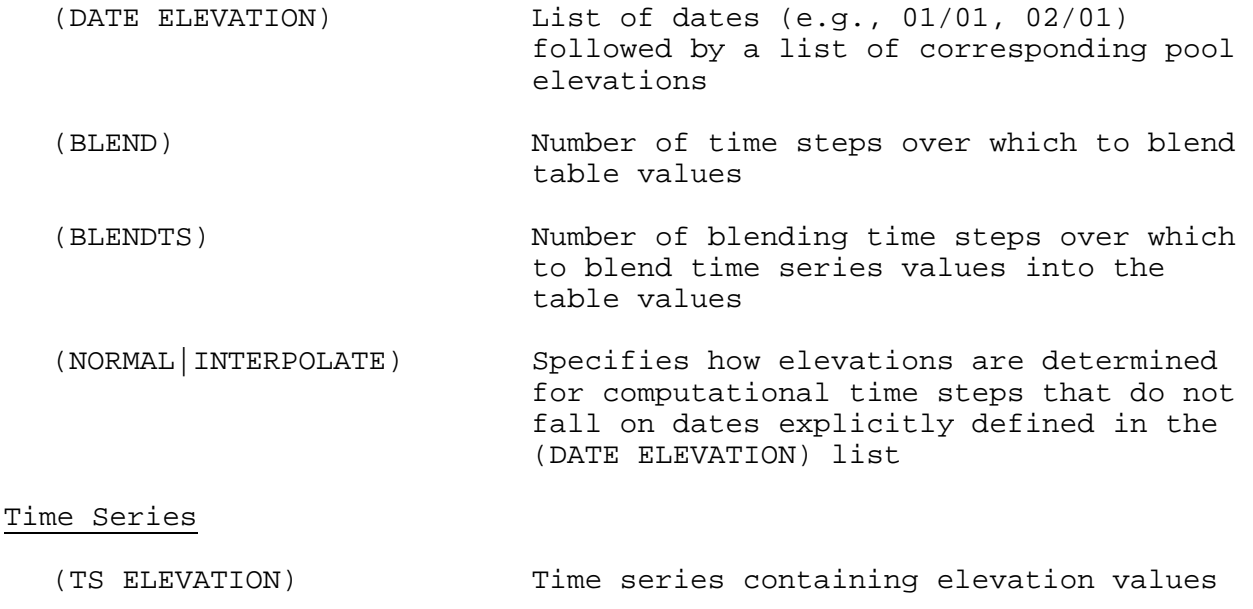

## Carryover

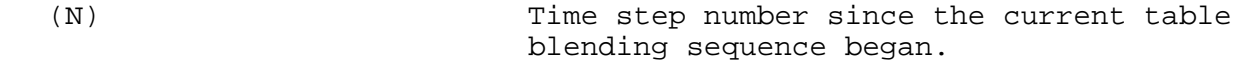

 (NTS) Time step number since the current time series blending sequence began. This also corresponds to the time step number since the last non-missing value in the observed pool elevation time series.

II.4-RES-J-SETMAX JOINT RESERVOIR REGULATION OPERATION METHOD SETMAX

#### Description

Method SETMAX selects the results from a list of previously computed methods defined within the SETMAX parametric input.

SETMAX allows users to select the maximum discharge computed from several methods of a specific type (e.g., release or withdrawal). Multiple layers of SETMAX, SETMIN and SETSUM methods can be defined.

#### Parameters

 (METHODS) List of methods and identifiers that define the list of previously computed methods from which a maximum value is taken. Methods that may be used within SETMAX include BALANCE, MAXDECREASE, MAXINCREASE, MAXSTAGE, SETELEVATION, SETMAX, SETMIN, SETRELEASE, SETSUM and SETWITHDRAW. Release and withdrawal methods cannot be compared in a SETMAX method.

Time Series

Not needed

### Carryover

Not needed

II.4-RES-J-SETMIN JOINT RESERVOIR REGULATION OPERATION METHOD SETMIN

#### Description

Method SETMIN selects the results from a list of previously computed methods defined within the SETMIN parametric input.

SETMIN allows users to select the minimum discharge computed from several methods of a specific type (e.g., release or withdrawal). Multiple layers of SETMAX, SETMIN and SETSUM methods can be defined.

#### Parameters

 (METHODS) List of methods and identifiers that define the list of previously computed methods from which a minimum value is taken. Methods that may be used within SETMIN include BALANCE, MAXDECREASE, MAXINCREASE, MAXSTAGE, SETELEVATION, SETMAX, SETMIN, SETRELEASE, SETSUM and SETWITHDRAW. Release and withdrawal methods cannot be compared in a SETMIN method.

Time Series

Not needed

### Carryover

Not needed

# II.4-RES-J-SETRELEASE JOINT RESERVOIR REGULATION OPERATION METHOD SETRELEASE

## Description

Method SETRELEASE prescribes a reservoir release according to a userspecified table of releases (based on dates and pool elevations) or, if available, a time series of release values.

Release table behavior can be modified by specifying three types of interpolation and using blending algorithms. If no time series is specified, the table release values are used exclusively.

SETRELEASE prescribes a reservoir release according to the following algorithm. Use of the release table is also described below.

- 2. If an observed release time series exists and contains a non-missing value for the current solution time step, then the observed release is prescribed. Any variables tracking previous blending sequences are reinitialized.
- 3. Otherwise an initial target release is drawn from the release table.

 The pool elevation state at the beginning of the current time step determines which column(s) of the table is (are) used.

- A. If reservoir pool is less than the smallest elevation in the release table, the column corresponding to the smallest elevation is used. This condition should be avoided by more fully defining the release table. It is recommended that releases be specified for pool elevations at least as small as the minimum pool elevation for which the SETRELEASE method will be active– generally equal to the value of MINIMUMPOOL as defined in reservoir parameterization.
- B. If reservoir pool is greater than or equal to the largest elevation in the release table, the column corresponding to the largest elevation is used. This condition should also be avoided by expanding the release table well beyond the largest expected reservoir pool elevation.
- C. Otherwise the column corresponding to the largest elevation which is smaller than or equal to the reservoir pool will be used.

 The target value is then calculated according to the use (or absence) of the INTERPOLATE parameter.

 A. If INTERPOLATE was not defined, the target value is the release value corresponding to the date immediately prior or equal to the current time step.

- B. If INTERPOLATE TIME was defined, the target value is linearly interpolated within the column using Julian hour representations for the date before and after the current time step. RES-J handles year-end wrap around appropriately, as release table dates do not include year definitions.
- C. If INTERPOLATE ELEV was defined, a low-end target value is found as if no interpolation was defined. Using the release table column corresponding to the elevation just larger than the reservoir pool, a high-end target value is found in a similar fashion. The target value is then calculated by linear interpolation between the low-end and high-end values according to their respective pool elevations and the reservoir pool state.
- D. If INTERPOLATE ALL was defined, a low-end target value is found as if INTERPOLATE TIME was defined. Using the release table column corresponding to the elevation just larger than the reservoir pool, a high-end target value is found in a similar fashion. The target value is then calculated by linear interpolation between the low-end and high-end values according to the associated pool elevations and the reservoir pool state.
- 3. If parameterized to do so, the target release will be scaled according to the value contained in the weekly variation scheme. Which value is used to scale is determined according to which time step of a given week is being solved (1 to 7 \* Number of Timesteps per Day).
- 4. If no blending parameters were defined, the prescribed release is set equal to the target value.
- 5. Otherwise RES-J tests to see if starting a new blend sequence is warranted. This can occur even if we are in the middle of blending (a partial or incomplete blend). For discussion purposes, let:
	- NBLEND = Number of time steps over which to blend. This is defined during SETRELEASE parameterization (value defined with BLEND or BLENDTS keyword). N = Time step number since the current blend began. This value is reset to one at the beginning of each new blend and whenever a non-missing value is available from the input release time series. TARGET = Target value determined according to discussion above. PREV\_R = Release prescribed at the end of last time step. This could be a non-missing value from a time series, a release determined from the release table or the last release prescribed as

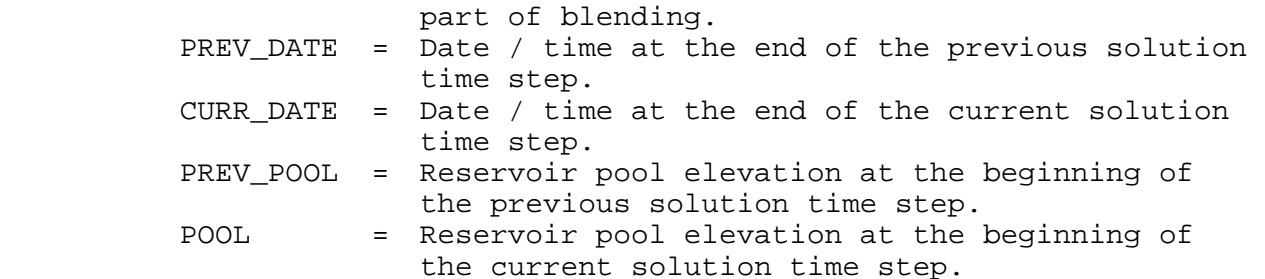

 Blending may be of two types: 1) blending across values in the release table when different columns and / or rows in the table are used at this time step as compared to the last time step (table blending) and 2) blending from a non-missing input release time series value to a value in the release table (time series blending).

A new table blending sequence may begin if BLEND is defined and:

- A. CURR\_DATE is equal to a date used in defining the release table and neither INTERPOLATE TIME nor INTERPOLATE ALL is set.
- B. PREV\_DATE and CURR\_DATE straddle a date used in defining the release table and neither INTERPOLATE TIME nor INTERPOLATE ALL is set.
- C. The column in the release table corresponding to the largest elevation which is smaller than or equal to PREV POOL is different from the respective column for POOL and neither INTERPOLATE ELEV nor INTERPOLATE ALL is set.

 Table blending is intended to smooth the transition from one table-prescribed release to another. Therefore, use of 'INTERPOLATE' may nullify 'BLEND' functionality. For example, if a change in pool elevation causes a different column to be used from one time step to the next, blending should occur. If however, 'INTERPOLATE ELEV' or 'INTERPOLATE ALL' has been defined, blending would be nullified as the transition across the elevation point would have already been smoothed by interpolation.

 A new time series blending sequence may begin if BLENDTS is defined and:

- A. A non-missing value exists in the release time series for PREV DATE but the time series value is missing for CURR\_DATE.
- B. The time series blend is incomplete (N as initialized by a time series blend is less than or equal to NBLEND as based on BLENDTS value) and any of the new table blend conditions A, B or C, as described above, occur.

 Note that if the time series continues to miss values beyond what is required to complete the time series blend (N > NBLEND), time series blending is suspended until a non-missing value is found in the input release time series. Any other blending which might be necessary will be performed under the rules and parameters of table blending.

6. If a blending sequence is active then,

RELEASE =  $PREV_R$  + (TARGET -  $PREV_R$ ) / (NBLEND - N + 1)

7. Otherwise the prescribed release is the target value.

#### Parameters

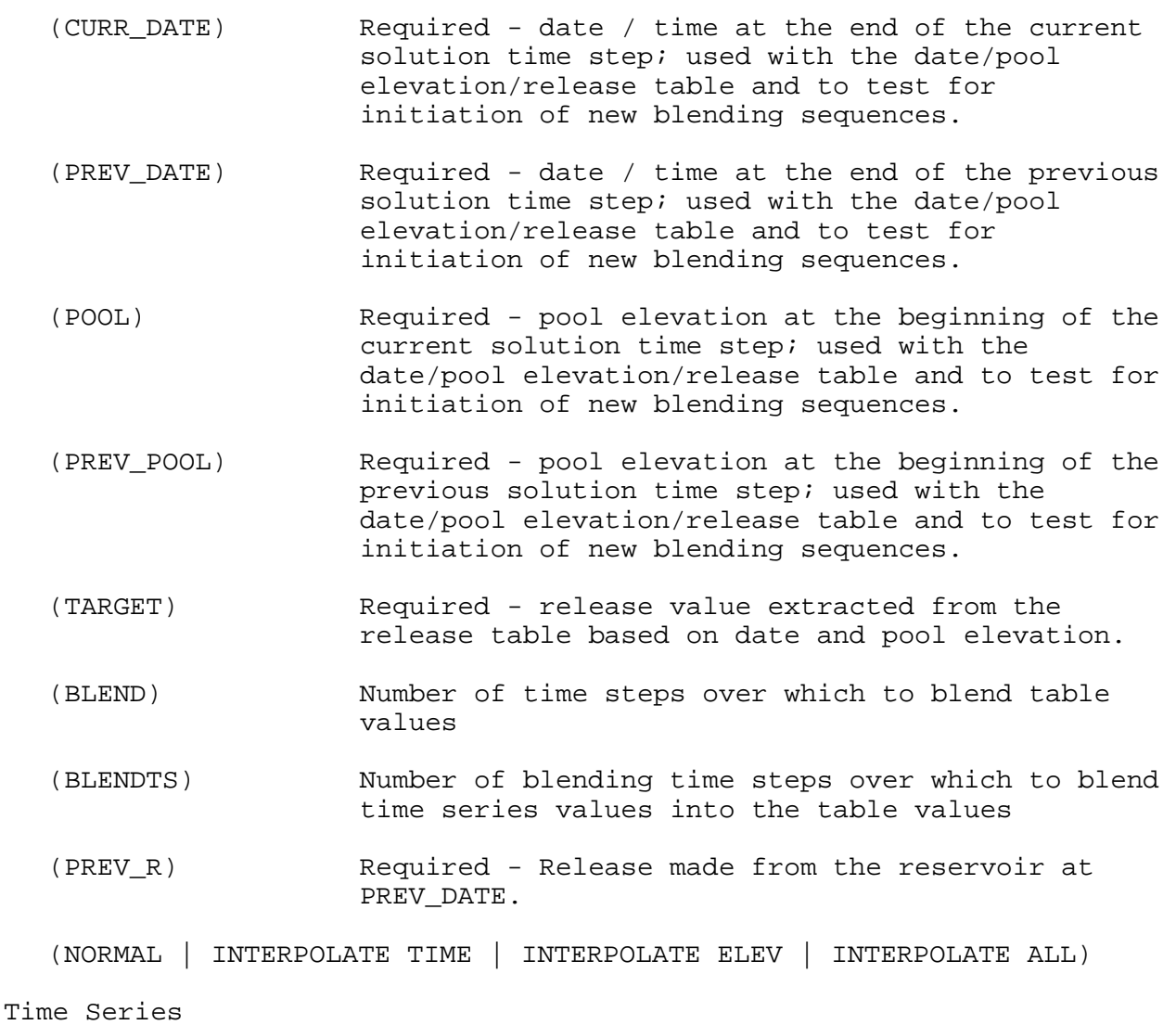

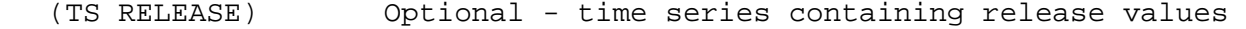

11/04/2004 II.4-RES-J-SETRELEASE-4 rfs:24resj.doc

# Carryover

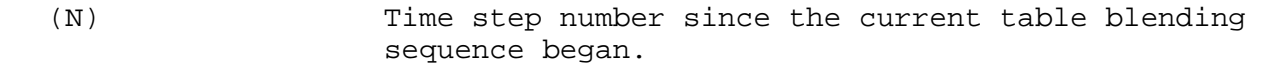

 (NTS) Time step number since the current time series blending sequence began. This also corresponds to the time step number since the last nonmissing value in the release time series.

II.4-RES-J-SETSUM JOINT RESERVOIR REGULATION OPERATION METHOD SETSUM

#### Description

Method SETSUM sums the discharges of reservoir method outputs defined within the SETSUM parametric input.

SETSUM allows users to model more than one method of a specific type (e.g, release or withdrawal) and sum the results. Multiple layers of SETMAX, SETMIN and SETSUM methods can be defined.

#### Parameters

 (METHODS) List of methods and identifiers that define the list of previously computed methods that are to be summed. Methods that may be used within SETSUM include SETMAX, SETMIN, SETRELEASE and SETWITHDRAW. Release and withdrawal methods cannot be combined in a SETSUM method.

Time Series

Not needed

#### Carryover

Not needed

# II.4-RES-J-SETWITHDRAW JOINT RESERVOIR REGULATION OPERATION METHOD SETWITHDRAW

#### Description

Method SETWITHDRAW prescribes a reservoir withdrawal according to a user-specified table of withdrawals (based on dates and pool elevations) or, if available, a time series of withdrawal values. Withdrawal table behavior can be modified by specifying three types of interpolation and using blending algorithms. If no time series is specified, the table withdrawal values are used exclusively. The calculated or specified withdrawal can be sent to another component in the system as part of an inflow timeseries to that component.

SETWITHDRAW prescribes a reservoir withdrawal according to the following algorithm. Use of the withdrawal table is also described below.

- 1. If an observed withdrawal time series exists and contains a nonmissing value for the current solution time step, then the observed withdrawal is prescribed. Any variables tracking previous blending sequences wis reinitialized.
- 2. Otherwise an initial target withdrawal is drawn from the withdrawal table.

 The pool elevation state at the beginning of the current time step determines which column(s) of the table is (are) used.

- A. If reservoir pool is less than the smallest elevation in the withdrawal table, the column corresponding to the smallest elevation is used. This condition should be avoided by more fully defining the withdrawal table. It is recommended that withdrawals be specified for pool elevations at least as small as the minimum pool elevation for which the SETWITHDRAW method will be active–generally equal to the value of MINIMUMPOOL as defined in reservoir parameterization.
- B. If reservoir pool is greater than or equal to the largest elevation in the withdrawal table, the column corresponding to the largest elevation is used. This condition should also be avoided by expanding the withdrawal table well beyond the largest expected reservoir pool elevation.
- C. Otherwise the column corresponding to the largest elevation which is smaller than or equal to the reservoir pool will be used.

 The target value is then calculated according to the use (or absence) of the INTERPOLATE parameter.

- A. If INTERPOLATE was not defined, the target value is the withdrawal value corresponding to the date immediately prior or equal to the current time step.
- B. If INTERPOLATE TIME was defined, the target value is linearly interpolated within the column using Julian hour representations for the date before and after the current time step. RES-J handles year-end wrap around appropriately, as withdrawal table dates do not include year definitions.
- C. If INTERPOLATE ELEV was defined, a low-end target value is found as if no interpolation was defined. Using the withdrawal table column corresponding to the elevation just larger than the reservoir pool, a high-end target value is found in a similar fashion. The target value is then calculated by linear interpolation between the low-end and high-end values according to their respective pool elevations and the reservoir pool state.
- D. If INTERPOLATE ALL was defined, a low-end target value is found as if INTERPOLATE TIME was defined. Using the withdrawal table column corresponding to the elevation just larger than the reservoir pool, a high-end target value is found in a similar fashion. The target value is then calculated by linear interpolation between the low-end and high-end values according to the associated pool elevations and the reservoir pool state.
- 3. If no blending parameters were defined, the prescribed withdrawal is set equal to the target value.
- 4. Otherwise RES-J tests to see if starting a new blend sequence is warranted. This can occur even if we are in the middle of blending (a partial or incomplete blend). For discussion purposes, let:

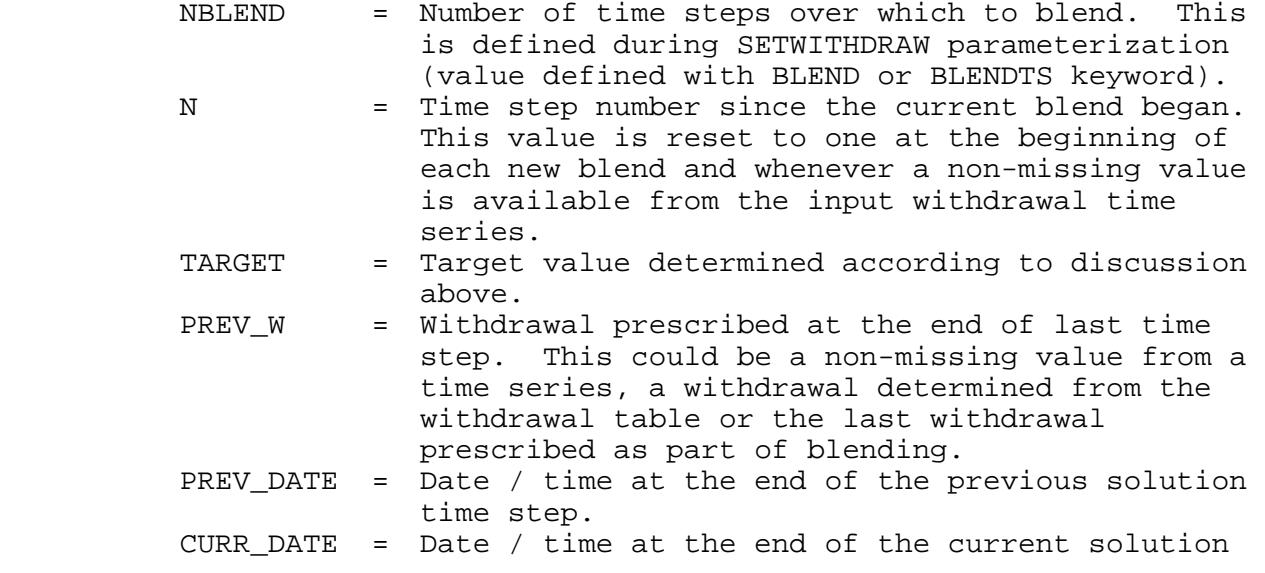

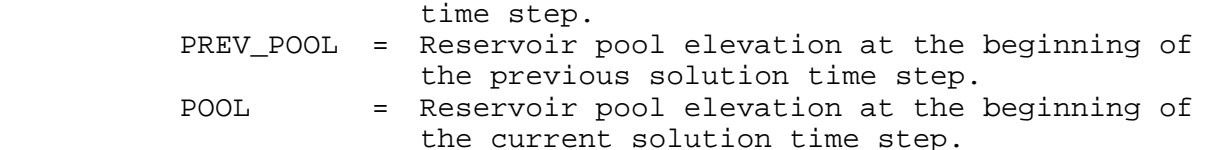

 Blending may be of two types: 1) blending across values in the withdrawal table when different columns and / or rows in the table are used at this time step as compared to the last time step (table blending) and 2) blending from a non-missing input withdrawal time series value to a value in the withdrawal table (time series blending).

A new table blending sequence may begin if BLEND is defined and:

- A. CURR DATE is equal to a date used in defining the withdrawal table and neither INTERPOLATE TIME nor INTERPOLATE ALL is set.
- B. PREV\_DATE and CURR\_DATE straddle a date used in defining the withdrawal table and neither INTERPOLATE TIME nor INTERPOLATE ALL is set.
- C. The column in the withdrawal table corresponding to the largest elevation which is smaller than or equal to PREV\_POOL is different from the respective column for POOL and neither INTERPOLATE ELEV nor INTERPOLATE ALL is set.

 Table blending is intended to smooth the transition from one table-prescribed withdrawal to another. Therefore, use of 'INTERPOLATE' may nullify 'BLEND' functionality. For example, if a change in pool elevation causes a different column to be used from one time step to the next, blending should occur. If however, 'INTERPOLATE ELEV' or 'INTERPOLATE ALL' has been defined, blending would be nullified as the transition across the elevation point would have already been smoothed by interpolation.

 A new time series blending sequence may begin if BLENDTS is defined and:

- A. A non-missing value exists in the withdrawal time series for PREV\_DATE but the time series value is missing for CURR\_DATE.
- B. The time series blend is incomplete (N as initialized by a time series blend is less than or equal to NBLEND as based on BLENDTS value) and any of the new table blend conditions A, B or C, as described above, occur.

 Note that if the time series continues to miss values beyond what is required to complete the time series blend  $(N > NBLEND)$ , time series blending is suspended until a non-missing value is found in the input withdrawal time series. Any other blending

which might be necessary will be performed under the rules and parameters of table blending.

5. If a blending sequence is active then,

WITHDRAWAL = PREV W + ( TARGET - PREV W ) / ( NBLEND - N + 1)

6. Otherwise the prescribed withdrawal is the target value.

#### Parameters

- (CURR\_DATE) Required date / time at the end of the current solution time step; used with the date/pool elevation/withdrawal table and to test for initiation of new blending sequences.
- (PREV\_DATE) Required date / time at the end of the previous solution time step; used with the date/pool elevation/withdrawal table and to test for initiation of new blending sequences.
- (POOL) Required pool elevation at the beginning of the current solution time step; used with the date/pool elevation/withdrawal table and to test for initiation of new blending sequences.
- (PREV\_POOL) Required pool elevation at the beginning of the previous solution time step; used with the date/pool elevation/withdrawal table and to test for initiation of new blending sequences.
- (TARGET) Required withdrawal value extracted from the release table based on date and pool elevation.
- (BLEND) Number of time steps over which to blend table values
- (BLENDTS) Number of blending time steps over which to blend time series values into the table values
- (PREV\_W) Required Withdrawal made from the reservoir at PREV\_DATE.
- (NORMAL | INTERPOLATE TIME | INTERPOLATE ELEV | INTERPOLATE ALL)
- (TOCOMP) Indicates that the withdrawal shall be applied as inflow to another component, specifies which component that is and determines whether the value shall be applied this timestep or next.
- (INITIALTRANSFER) Required if TOCOMP is used Value of last withdrawal. Used as part of carryover to ensure TOCOMP transfer mode 'NEXT'.

11/04/2004 II.4-RES-J-SETWITHDRAW-4 rfs:24resj.doc

# Time Series

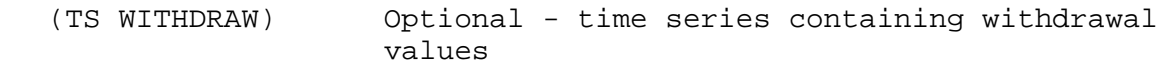

# Carryover

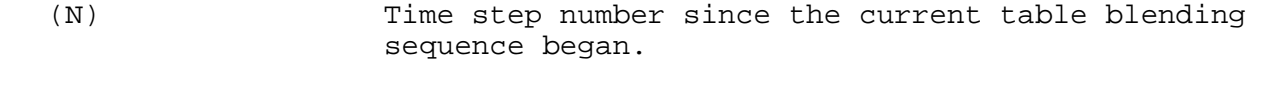

- (NTS) Time step number since the current time series blending sequence began. This also corresponds to the time step number since the last nonmissing value in the withdrawal time series.
	- (INITIALTRANSFER) Withdrawal value calculated this timestep.

# II.4-RES-J-SPILLWAY JOINT RESERVOIR REGULATION OPERATION METHOD SPILLWAY

## Description

Method SPILLWAY augments a reservoir release determined by previous release methods according to the pseudo-implicit solution of the water balance including an uncontrolled spillway.

Pseudo-implicit solution is accomplished by breaking the simulation time step into a user defined number of intervals. The reservoir storage (and hence pool elevation) at the beginning of each interval determines the spill for that interval. A table matching pool elevation with spill determines the spill over the crest for the given time interval. If spill occurred during any of the intervals, SPILLWAY redefines the reservoir's pool elevation according to the state at the end of the intervals and prevents any further mass balance solution of the reservoir this time step. The reservoir's release is revised to be the sum of the release determined by previous release methods and the spill associated with the final state of the reservoir.

SPILLWAY determines whether spill occurs during the current timestep and may revise the reservoir's pool elevation and release values. For this reason, SPILLWAY should be prescribed after all release and withdrawal methods, immediately prior to any adjust method.

- 3. A preliminary mass balance is made over the entire timestep. If the pool elevation does not exceed the threshold of the spillway, as determined by the highest pool elevation associated with 0 spill in the table, either at the beginning or ending of the timestep, then no spill is given and the algorithm terminates.
- 4. Otherwise arrays are created for inflow, release and withdrawal volumes by interpolating from the value at the start of the current timestep to the value prescribed by previous methods for the end of the current timestep. The arrays are sized and volumes are calculated from flows according to the user parameterized value of INTERVALS and TIMESTEP size. Note that the release value associated with the end of the previous timestep is reduced by the value of the spill associated with the end of the previous timestep prior to initialization of the array. Arrays are also created for storage and spill. The first value in these two arrays are defined from the previous timestep. The remaining values in the spill array are initialized to 0.
- 5. Using each value in the arrays to represent values associated with a sub-timestep period of time, the mass balance is calculated for each sub-timestep according to the following mass balance:

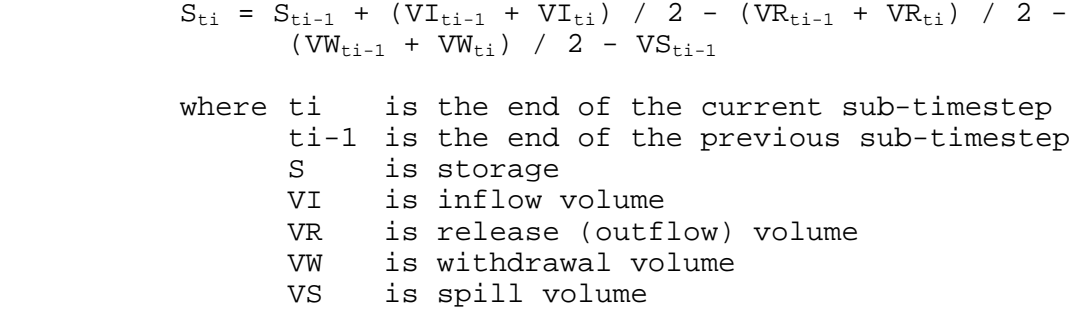

- 6. If  $S_{ti}$  is above the storage value associated with the minimum pool elevation for spill, the value  $VS_{ti}$  is determined from interpolation on the user parameterized spillway table.
- 7. Otherwise  $VS_{ti}$  is not reset from its initialized value of 0.
- 8. Steps 3 through 5 repeat through all sub-timesteps.
- 9. The end of timestep release on the owning reservoir is revised:

 $QR_T = QR_{T0} + VS_{tN}$  /  $t_{sec}$ 

where  $QR_T$  is the end of timestep release  $QR_{T0}$  is the end of timestep release determined by previous release methods VstN is the volume spilled at the end of the last sub-timestep  $t_{sec}$  is the time of a sub-timestep, in seconds, used to convert the spill volume back to a flow rate

- 10. The end of timestep pool elevation is revised for the owning reservoir using its elevation / storage curve.
- 11. A flag is set on the owning reservoir which will prevent normal solution of the mass balance as part of its solution finalization at the end of the timestep. This will preserve the ending pool determined in item 8 above.

#### Parameters

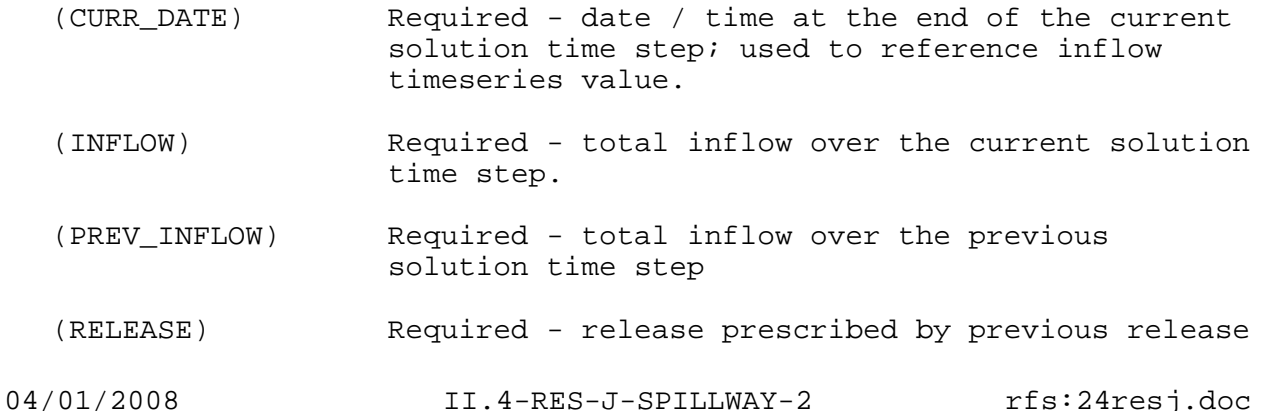

methods for the end of the current solution time step.

- (PREV\_RELEASE) Required total release from the reservoir at the end of the previous time step. May contain spill if spill was non-zero at the end of the previous solution time step.
- (WITHDRAWAL) Required withdrawal prescribed by the previous withdrawal methods for the end of the current solution time step.
- (PREV\_WITHDRAWAL) Required withdrawal prescribed for the end of the previous solution time step.
- (PREV\_STORAGE) Required storage in the owning reservoir at the end of the previous solution time step.
- (PREV\_POOL) Required pool elevation of the owning reservoir at the beginning of the previous solution time step.
- (INTERVALS) Required number of intervals the simulation time step should be sub-divided into to enable pseudo-implicit solution of the water balance, including the spill term.
- (INITIALSPILL) Required if TOCOMP is used Value of last withdrawal. Used as part of carryover to ensure TOCOMP transfer mode 'NEXT'.

### Time Series

NONE

## Carryover

 (INITIALSPILL) Spill associated with this timestep, used to determine 'pure' release at the beginning of the next timestep.

# Index

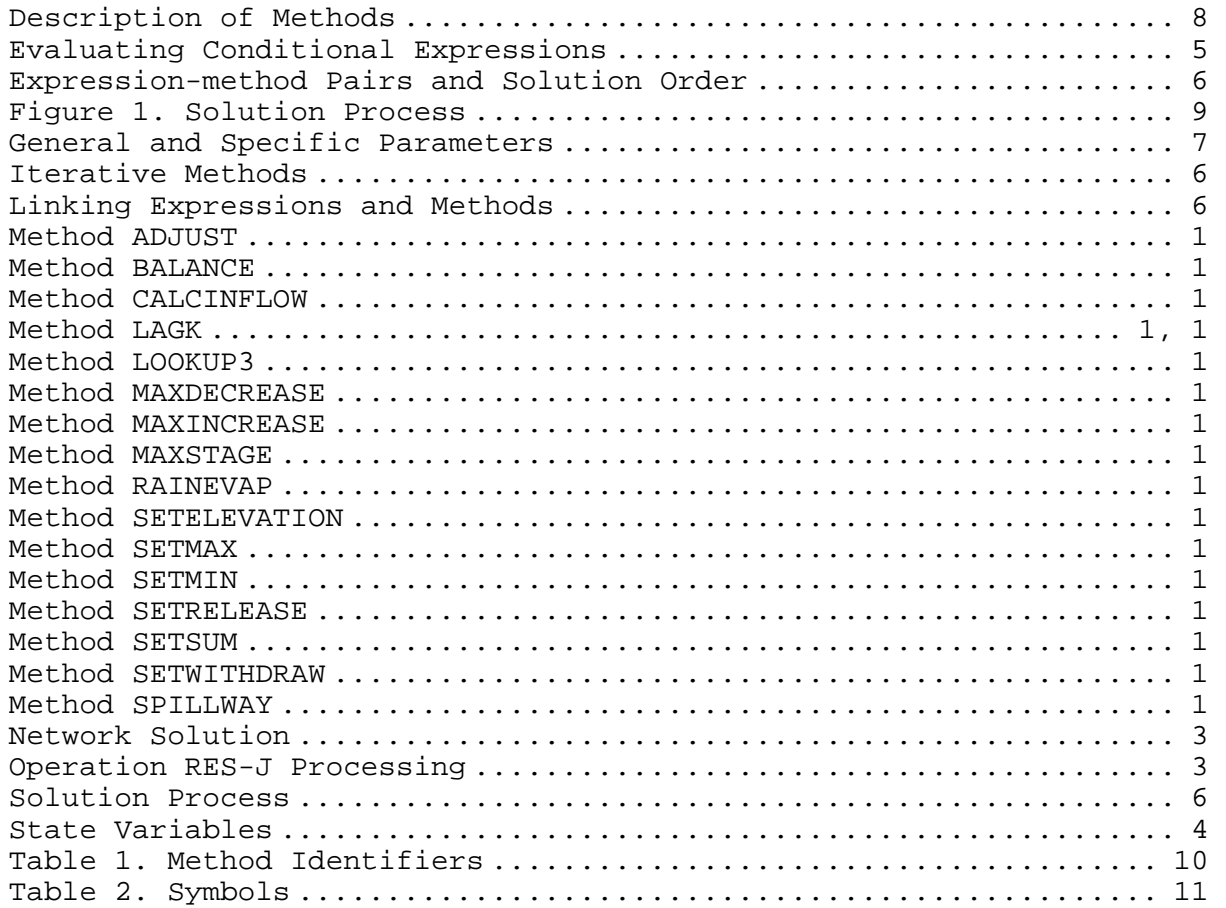

[Top]